Lorenz Halbeisen (ETH Zürich)

# Potenzreihen

### der Schlüssel zur Analysis

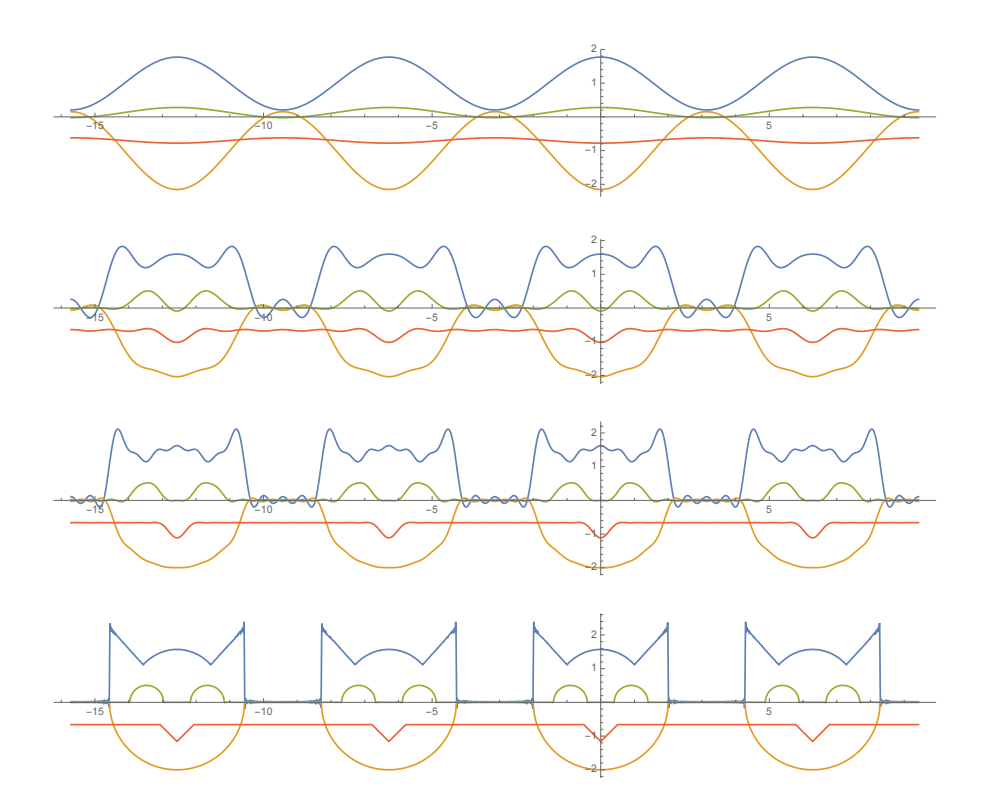

Das Manuskript wurde für die Weiterbildung vom 9. März 2016 geschrieben und für die Weiterbildung vom 17. November 2016 korrigiert und ergänzt.

## Vorwort

Beim Schreiben dieses Manuskripts wurde mir wieder einmal das Dilemma bewusst, in dem ich mich als Logiker und Mathematiklehrer befinde: Einerseits weiss ich, dass die ganze Mathematik, insbesondere die Analysis, auf dem festen Fundament der Axiome aufgebaut werden muss, bei dem einem die Anschauung vielfach daran hindert, Lücken in den Beweisen zu sehen. Andererseits möchte ich als Mathematiklehrer nicht wertvolle Zeit mit Beweisen für Sachverhalte verschwenden, auf welche man die Schülerinnen und Schüler zuerst mühselig aufmerksam machen müsste: Wenn wir zum Beispiel zeigen möchten, dass gewisse Folgen (insbesondere Cauchy-Folgen) konvergieren, dann setzt dies voraus, dass es die reellen Zahlen bereits gibt und dass diese nicht mit Hilfe von Äquivalenzklassen von Cauchy-Folgen konstruiert wurden, sondern zum Beispiel mit Hilfe Dedekind'scher Schnitte. Dies zeigt uns, dass der Begriff der Konvergenz sehr eng mit der Definition der reellen Zahlen zusammenhängt und in der Mittelschule sicher nicht in der ganzen Tiefe behandelt werden kann. Ein anderes Beispiel sind die Potenzgesetze. Nachdem die Potenzgesetze zuerst für natürliche Exponenten anschaulich hergeleitet werden, werden diese Gesetze zuerst auf negative und dann auf rationale Exponenten erweitert. Damit lässt sich aber noch lange nicht  $z.B.$   $3<sup>\pi</sup>$  berechnen, denn wir können ohne jemals in Schwierigkeiten zu geraten,  $3^{\pi} := 7$  definieren. In diesem Fall wäre dann *z.B.*  $3^{\pi/2} = \sqrt{7}$  und  $3^{2\pi} = 49$ . Um Ausdrücke wie *z.B.*  $3^{\pi}$ sinnvoll zu definieren, müssen wir zeigen, dass sich die Funktion  $3^{p/q}$  ( $p/q \in \mathbb{Q}$ ) stetig auf R erweitern lässt, wobei wir vorher zeigen müssen, dass die Funktion  $3^x$  für rationale x stetig ist. Solche stetigen Erweiterungen kommen an mehreren Stellen im Mathematikunterricht vor, und zwar lange bevor der Begriff der Stetigkeit behandelt wird (falls dieser Begriff im Unterricht überhaupt vorkommt).

Die obigen beiden Beispiele zeigen uns, dass wir im formalen Aufbau der Mathematik im Unterricht immer wieder Abstriche machen müssen. Die Frage aber, wie weit wir im formalen Aufbau der Mathematik gehen sollen, und was wir besser weglassen, lässt sich meines Erachtens nicht allgemein beantworten. Was ich in meinem Unterricht, auch im Grundlagenfach, nie weggelassen habe ist die Einführung der Zahl i. Für mich hat es sich als nützlich erwiesen, die Zahl i mit der Eigenschaft  $i^2 = -1$  im Unterricht einzuführen, und zwar ohne dabei gleich das ganze Reich der komplexen Zahlen zu behandeln; eine Möglichkeit, wie man das machen kann, wird am Ende des Kapitels 2 über Differenzengleichungen gezeigt.

An dieser Stelle möchte ich erwähnen, dass ich in meinem Unterricht keine Taschenrechner irgendwelcher Art verwendet habe, denn ich hatte immer das grosse Glück an fortschrittlichen Schulen zu unterrichten, an denen die Verwendung von Taschenrechnern den Lehrpersonen freigestellt war. Meines Erachtens kann alles, was sich nicht von Hand ausrechnen lässt, ohne Verlust an Erkenntnis im Unterricht weggelassen werden. In einem "Rechenbuch" von 1826 steht nach dem Titel: *Versuch einer leichten Art den Kindern die ganze Rechenkunst gründlich beyzubringen, so dass sie ohne grosse Anstrengung tüchtig werden, alles auszurechnen, was je im gemeinen Leben vorkommen kann*. In einem übertragenen Sinn möchte ich dies auch mit den Potenzreihen erreichen. Andererseits lässt sich natürlich alles, was sich von Hand ausrechnen lässt auch mit einem Taschenrechner ausrechnen, so dass mein taschenrechnerfreier Ansatz keine Einschränkung darstellt.

Zum Schluss möchte ich noch bemerken, dass dieses Manuskript keinen Anspruch auf Vollständigkeit erhebt. Das Ziel ist, gewisse Denkanstösse zu geben, wie Potenzreihen im Unterricht behandelt werden können, und auch einige Nebenschauplätze wie zum Beispiel Differenzengleichungen und Fourier-Reihen anzuschneiden. Weiter möchte ich erwähnen, dass die meisten Resultate über Reihen sich im Standardwerk *Unendliche Reihen* von Mangold Knopp [1] finden; ein Buch, welches ich wärmstens empfehlen kann.

*Safien im Februar 2016*

### Inhaltsverzeichnis

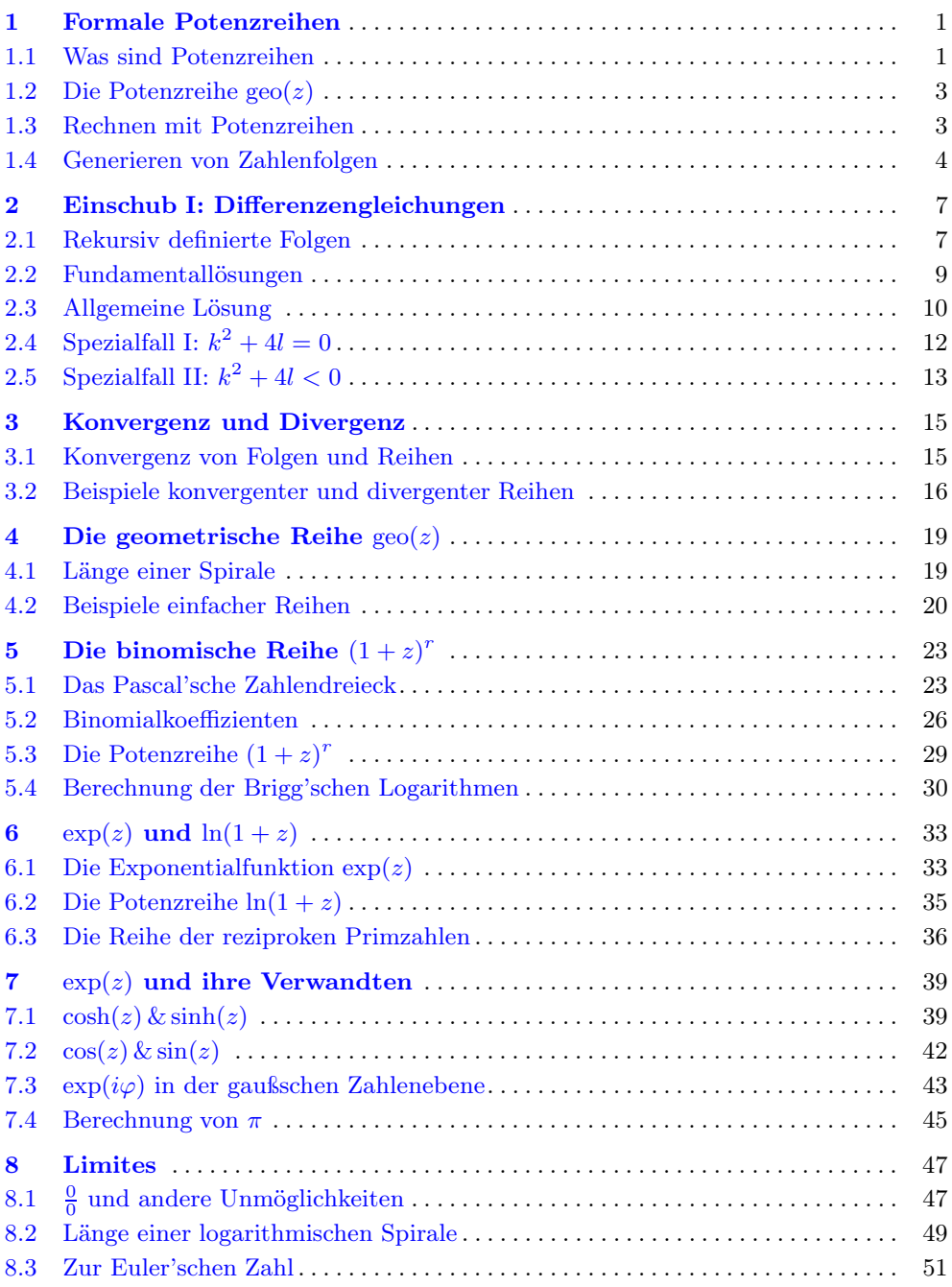

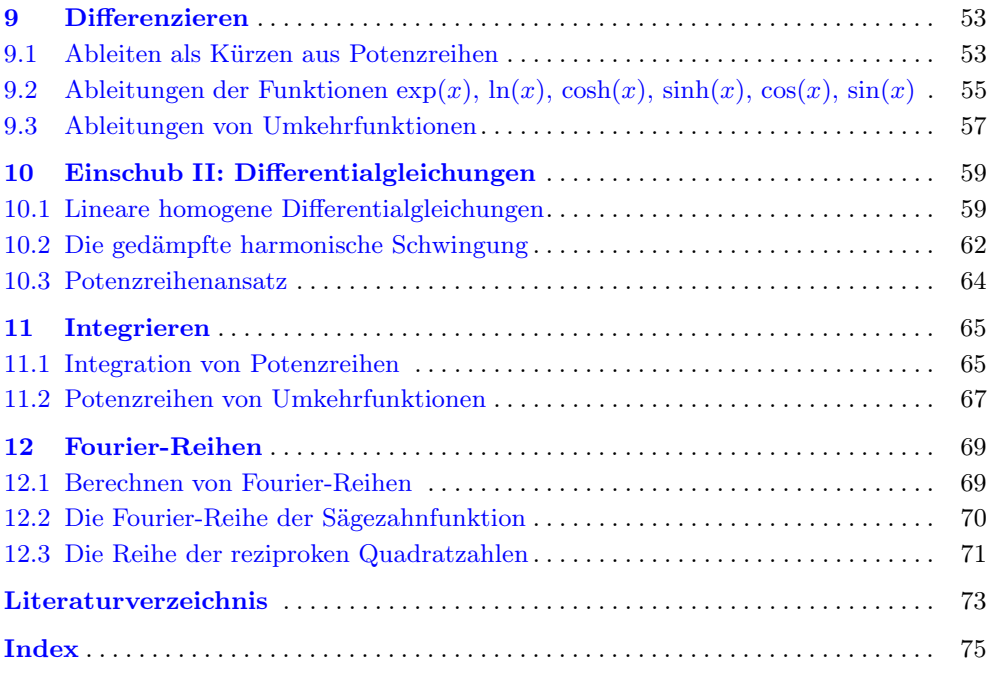

# 1 Formale Potenzreihen

### Übersicht

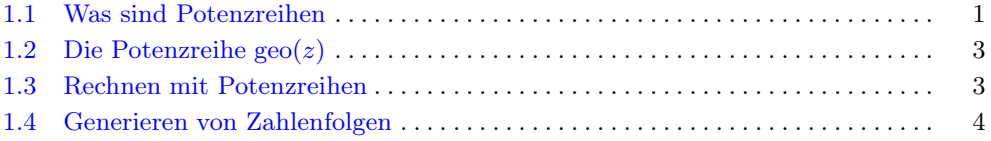

#### Voraussetzungen

- *Rechenregeln (insbesondere Distributivgesetz)*
- *Potenzgesetze für nicht-negative, ganzzahlige Exponenten*
- *lineare Gleichungen in einer Unbekannten*

### 1.1 Was sind Potenzreihen

In der Mathematik ist eine Reihe eine Summe mit unendlich vielen Summanden. Zum Beispiel ist die Summe aller natürlichen Zahlen

$$
0+1+2+3+\ldots
$$

eine Reihe. Eine endliche Summe lässt sich immer als Reihe schreiben, indem wir einfach unendlich viele Nullen addieren. Zum Beispiel ist 3+4 eine Summe, aber

$$
3 + 4 + 0 + 0 + 0 + \dots
$$

ist eine Reihe. Eine formale Potenzreihe ist eine Reihe der Form

$$
a_0 z^0 + a_1 z^1 + a_2 z^2 + \ldots + a_n z^n + \ldots
$$

wobei die sogenannten Koeffizienten  $a_0, a_1, \ldots, a_n, \ldots$  (für  $n \in \mathbb{N}$ ) reelle Zahlen sind und  $z$  irgend eine Variable ist  $(d.h.$  für  $z$  könnte auch  $x, y$ , oder sonst eine Variable stehen).

Beispiele von Potenzreihen:

- $(1z^{0} + 2z^{1} + 3z^{2} + ...)$
- $(0z^{0} 1z^{1} + 0z^{2} 1z^{3} + 0z^{4} 1z^{5} + ...)$

Üblicherweise schreiben wir bloss  $a_0$  anstelle von  $a_0z^0$ , und anstelle von  $a_1z^1$  schreiben wir bloss  $a_1z$ . Wenn  $a_n = 0$  (für irgend  $n \in \mathbb{N}$ ), so schreiben wir  $a_nz^n$  nicht. Die obigen Potenzreihen können also wie folgt geschrieben werden:

 $(1z^{0} + 2z^{1} + 3z^{2} + ...) = (1 + 2z + 3z^{2} + ...)$  $(0z^{0} - 1z^{1} + 0z^{2} - 1z^{3} + 0z^{4} - 1z^{5} + ...) = (-z - z^{3} - z^{5} - ...)$ 

Wie oben erwähnt, darf anstelle von z auch irgend eine andere Variable geschrieben werden, zum Beispiel  $x$  oder  $y$ . Das heisst die obigen Potenzreihen können zum Beispiel auch mit der Variablen x oder y geschrieben werden:

 $(1 + x + x^2 + ...)$  $(-y - y^3 - y^5 - ...)$ 

Ist für eine natürliche Zahl  $n_0 \text{ ∈ } \mathbb{N}$  und für alle  $n \geq n_0$ ,  $a_n = 0$ , so entspricht die Potenzreihe

$$
(a_0 + a_1 z + a_2 z^2 + )
$$

einem sogenannten Polynom. Das heisst Polynome sind Potenzreihen, bei denen nur endlich viele Koeffizienten von Null verschieden sind.

Wenn wir schreiben

$$
(1z^0 + 2z^1 + 3z^2 + \ldots)
$$

so wissen wir genau genommen nicht, wie die Potenzreihe weiter geht. Andererseits können wir nicht unendlich vielen Koeffizienten aufschreiben. Wenn die Koeffizienten nach einem bestimmten Gesetz gebildet werden, so können wir dieses Gesetz benutzen, um mit Hilfe des Summenzeichens " $\sum$ " die ganze Potenzreihe zu beschreiben:

$$
(1z0 + 2z1 + 3z2 + ...) = \sum_{n=0}^{\infty} (n+1)zn
$$

$$
(-y - y3 - y5 - ...) = \sum_{n=0}^{\infty} -y2n+1
$$

### 1.2 Die Potenzreihe  $geo(z)$

Die wohl einfachste (echte) Potenzreihe ist die geometrische Reihe

$$
geo(z) := (1 + z + z2 + z3 + z4 + ...) = \sum_{n=0}^{\infty} zn
$$

In geo(z), wie auch in allen anderen Potenzreihen, dürfen wir z nicht nur ersetzen durch andere Variablen, sondern auch durch Ausdrücke wie zum Beispiel <sup>−</sup><sup>z</sup> oder 2<sup>z</sup> oder  $z - z^2 + z^3$  *et cetera*. Dadurch erhalten wir weitere Potenzreihen:

$$
\text{geo}(-z) = ((-z)^0 + (-z)^1 + (-z)^2 + \dots) = (1 - z + z^2 - z^3 + \dots) = \sum_{n=0}^{\infty} (-1)^n z^n
$$
\n
$$
\text{geo}(2z) = ((2z)^0 + (2z)^1 + (2z)^2 + \dots) = (1 + 2z + 4z^2 + 8z^3 + \dots) = \sum_{n=0}^{\infty} 2^n z^n
$$

#### 1.3 Rechnen mit Potenzreihen

Wie Zahlen, können Potenzreihen addiert, subtrahiert, multipliziert, und sogar dividiert werden.

Im Folgenden seien

$$
(a_0 + a_1 z + a_2 z^2 + a_3 z^3 + \ldots)
$$
 und  $(b_0 + b_1 z + b_2 z^2 + b_3 z^3 \ldots)$ 

zwei beliebige Potenzreihen.

Die Addition und Subtraktion dieser beiden Potenzreiehen geschieht komponentenweise:

$$
(a_0 + a_1 z + a_2 z^2 + a_3 z^3 + \ldots) \pm (b_0 + b_1 z + b_2 z^2 + b_3 z^3 + \ldots) = (c_0 + c_1 z + c_2 z^2 + c_3 z^3 + \ldots)
$$
  
mit  $c_n = a_n \pm b_n$ .

Die Multiplikation folgt direkt aus dem Distributivgesetz und ist eine Art "Faltung":  $(a_0+a_1z+a_2z^2+a_3z^3+\ldots)\cdot(b_0+b_1z+b_2z^2+b_3z^3+\ldots)=(c_0+c_1z+c_2z^2+c_3z^3+\ldots)$ mit  $c_n = a_0b_n + a_1b_{n-1} + \ldots + a_{n-1}b_1 + a_nb_0$ .

Damit die Division  $(a_0 + a_1z + a_2z^2 + a_3z^3 + \ldots)$ :  $(b_0 + b_1z + b_2z^2 + b_3z^3 + \ldots)$ definiert ist, müssen wir  $b_0 \neq 0$  verlangen. Aus

$$
\frac{(a_0 + a_1 z + a_2 z^2 + a_3 z^3 + \ldots)}{(b_0 + b_1 z + b_2 z^2 + b_3 z^3 + \ldots)} = (c_0 + c_1 z + c_2 z^2 + c_3 z^3 + \ldots)
$$

erhalten wir

$$
(a_0 + a_1 z + a_2 z^2 + a_3 z^3 \ldots) = (b_0 + b_1 z + b_2 z^2 + b_3 z^3 \ldots) \cdot (c_0 + c_1 z + c_2 z^2 + c_3 z^3 + \ldots).
$$

Die Koeffizienten  $c_n$  lassen sich nun leicht durch sogenannten "Koeffizientenvergleich" aus der Multiplikation bestimmen: Zum Beispiel ist  $a_0 = b_0 c_0$ , also  $c_0 = a_0/b_0$  (hier sehen wir, warum  $b_0$  nicht 0 sein darf). Weiter ist  $a_1 = b_0c_1 + b_1c_0$  und weil  $c_0$  schon bestimmt wurde, lässt sich <sup>c</sup>1 berechnen, *et cetera*.

Als Anwendung der Multiplikation von Potenzreihen berechnen wir nun drei Produkte geometrischer Potenzreihen. Es gilt:

$$
geo(z) \cdot geo(-z) = 1 + z^2 + z^4 + z^6 + \dots = \sum_{n=0}^{\infty} z^{2n} = geo(z^2)
$$

$$
geo(z) \cdot geo(z) = geo(z)^2 = 1 + 2z + 3z^2 + 4z^3 + \dots = \sum_{n=0}^{\infty} (n+1)z^n
$$

$$
geo(z)^2 \cdot geo(-z) = 1 + z + 2z^2 + 2z^3 + 3z^4 + 3z^5 + 4z^6 + \dots
$$

Als letztes Beispiel berechnen wir  $(1 - z) \cdot \text{geo}(z)$ . Es ist leicht zu sehen, dass gilt

$$
(1-z)\cdot \text{geo}(z)=1\,,
$$

woraus folgt:

$$
\text{geo}(z) = \frac{1}{1 - z}
$$

Damit erhalten wir *z.B.*

$$
\text{geo}(z) \cdot \text{geo}(-z) = \frac{1}{1-z} \cdot \frac{1}{1+z} = \frac{1}{1-z^2} = \text{geo}(z^2)
$$

was wir oben bereits ausgerechnet haben.

#### 1.4 Generieren von Zahlenfolgen

Im Folgenden versuchen wir eine gegebene Zahlenfolge, zum Beispiel die Folge

$$
1, 1, 1, 1, 1, 1, \ldots
$$

durch einen einfachen Ausdruck zu generieren, *d.h.* zu erzeugen. Dazu betrachten wir zuerst die Zahlenfolge als Folge der Koeffizienten einer Potenzreihe. Zum Beispiel entspricht der obigen Zahlenfolge die Potenzreihe

$$
geo(z) = (1 + 1z + 1z2 + 1z3 + 1z4 + ...).
$$

Nun suchen wir einen einfachen (*d.h.* endlichen) Ausdruck, welcher diese Potenzreihe, in unserem Beispiel  $geo(z)$ , generiert. Wie wir bereits wissen gilt:

$$
\mathrm{geo}(z) = \frac{1}{1-z},
$$

oder anders ausgedrückt:

$$
\frac{1}{1-z} = (1+1z+1z^2+1z^3+1z^4+\ldots)
$$

Wir sagen nun, dass  $\frac{1}{1-z}$  die Zahlenfolge 1, 1, 1, 1, ... generiert.

Als weiteres Beispiel betrachten wir die Zahlenfolge

$$
1, 2, 3, 4, 5, 6, \ldots
$$

die wir als Koeffizienten der Potenzreihe  $\text{geo}(z)^2$  erkennen. Aus

$$
\text{geo}(z)^2 = \frac{1}{(1-z)^2} = \frac{1}{1-2z+z^2}
$$

folgt

$$
\frac{1}{1-2z+z^2} = (1+2z+3z^2+4z^3+5z^4+\ldots)
$$

und somit wird die Zahlenfolge 1, 2, 3, 4, ... durch  $\frac{1}{1-2z+z^2}$  generiert.

Als nächstes Beispiel betrachten wir nun die Zahlenfolge der sogenannten Dreiecks-Zahlen

1, 3, 6, 10, 15, 21, 28, ...

wobei  $k$  genau dann eine Dreieckszahl ist, wenn es eine positive natürliche Zahl  $n$  gibt, so dass gilt

$$
k=\frac{n\cdot(n+1)}{2}.
$$

Da nun gilt

$$
\frac{1}{1 - 3z + 3z^2 - z^3} = (1 + 3z + 6z^2 + 10z^3 + 15z^4 + ...) = \sum_{n=0}^{\infty} \frac{(n+1)(n+2)}{2} z^n
$$

wird die Folge der Dreieckszahlen durch  $\frac{1}{1-3z+3z^2-z^3}$  generiert. Es sei hier noch er-<br>1 wähnt, dass gilt:

$$
\frac{1}{1 - 3z + 3z^2 - z^3} = \frac{1}{(1 - z)^3} = \text{geo}(z)^3
$$

Als letztes Beispiel betrachten wir nun Zahlenfolgen  $a_0, a_1, a_2, \ldots$  welche durch folgende Vorschrift definiert werden (wobei k und l irgendwelche Zahlen sind):

$$
a_0 := 1
$$
  $a_1 := k$   $a_{n+2} = k \cdot a_{n+1} + l \cdot a_n$ 

Solche Zahlenfolgen heissen *rekursiv definierte Zahlenfolgen* und werden im nächsten Kapitel ausführlich untersucht. Für  $k = l = 1$  erhalten wir zum Beispiel die Folge der Fibonacci-Zahlen:

$$
1, 1, 2, 3, 5, 8, 13, 21, 34, \ldots
$$

Es gilt nun, dass Zahlenfolgen, welche wie oben definiert sind, durch

$$
\frac{1}{1 - kz - lz^2}
$$

generiert werden. Genauer ausgedrückt: Ist  $a_0, a_1, a_2, \ldots$  eine Zahlenfolge für die gilt  $a_0 = 1, a_1 = k$ , und allgemein  $a_{n+2} = k \cdot a_{n+1} + l \cdot a_n$ , dann ist:

$$
\frac{1}{1-kz-lz^2} = (a_0 + a_1z + a_2z^2 + a_3z^3 + \ldots) = \sum a_n z^n
$$

Um dies zu sehen, beachte, dass aus der Definition von  $a_0, a_1, a_2, \ldots$  folgt:

$$
1 = (1 - kz - kz2) \cdot (a_0 + a_1 z + a_2 z2 + a_3 z3 + ...) =
$$
  
\n
$$
a_0 + (a_1 - ka_0)z + (a_2 - ka_1 - la_0)z2 + (a_3 - ka_2 - la_1)z3 + ...
$$
  
\n
$$
= 0
$$

Für die Fibonacci-Zahlen, also im Fall  $k = l = 1$ , gilt somit:

$$
\frac{1}{1-z-z^2} = 1 + 1z + 2z^2 + 3z^3 + 5z^4 + 8z^5 + 13z^6 + \dots
$$

# 2 Einschub I: Differenzengleichungen

#### Übersicht

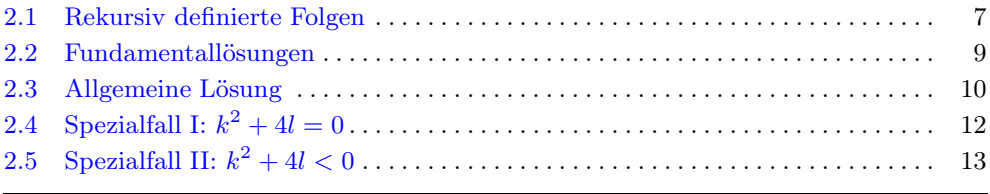

#### Voraussetzungen

- *quadratische Gleichungen*
- *lineare Gleichungssysteme mit zwei Unbekannten*

### 2.1 Rekursiv definierte Folgen

Eine rekursiv definierte Folge ist eine Zahlenfolge  $a_0, a_1, a_2, \ldots$ , bei der die Zahlen  $a_n$  der Folge nicht direkt definiert werden (wie *z.B.*  $a_n = 4n$ ), sondern mit Hilfe von vorausgehenden Zahlen, wobei wir eine oder mehrere Zahlen der Folge festlegen müssen. Definieren wir zum Beispiel

$$
a_{n+2} = a_{n+1} + a_n,
$$

so ist  $a_{100} = a_{99} + a_{98}$ ,  $a_{99} = a_{98} + a_{97}$ ,  $a_{98} = a_{97} + a_{96}$ , und so weiter. Um also <sup>a</sup>100 zu berechnen, müssen wir *zurücklaufen* (*lat. recurrere*), bis wir schliesslich bei Zahlen der Folge angelangt sind, welche wir festgelegt haben; in obigem Beispiel sind dies üblicherweise die Zahlen  $a_0$  und  $a_1$ . Setzen wir zum Beispiel

$$
a_0 = 1\,, \quad a_1 = 1\,,
$$

so erhalten wir, wie im vorherigen Kapitel bereits erwähnt, die Fibonacci-Zahlen:

- $a_2 = a_1 + a_0 = 1 + 1 = 2$
- $a_3 = a_2 + a_1 = 2 + 1 = 3$
- $a_4 = 5, a_5 = 8, a_6 = 13, \ldots, a_{99} = 354224848179261915075, \ldots$

Das Zurücklaufen kann auch über Umwege geschehen und kann sehr aufwendig sein. Um die Zahlen  $a_n$  effektiv zu berechnen, ist es deshalb von Vorteil eine Formel zu haben, welche uns erlaubt  $a_n$  *direkt* zu berechnen, *d.h.* ohne zuerst  $a_0, a_1, a_2, \ldots, a_{n-1}$ auszurechnen.

Für rekursiv definierte Folgen  $a_0, a_1, a_2, \ldots$  vom obigen Typ werden wir nun eine solche Formel herleiten. Die rekursiv definierten Folgen, welche wir untersuchen, sind von der Form

$$
a_{n+2} = k \cdot a_{n+1} + l \cdot a_n ,
$$

wobei k und l beliebige, aber fest gewählte, Zahlen sind, und zwei Zahlen der Folge  $a_0, a_1, a_2, \ldots$  festgelegt sind.

Die Gleichung  $a_{n+2} = k \cdot a_{n+1} + l \cdot a_n$ , welche zu

$$
a_{n+2} - k \cdot a_{n+1} - l \cdot a_n = 0
$$

umgeformt werden kann, heisst Differenzengleichung und die beiden fest gewählte Zahlen sind die sogenannten Nebenbedingungen.

Im Folgenden schauen wir uns eine solche Folge mit  $k = 1$  und  $l = 2$  genauer an: Die Folge  $a_0, a_1, a_2, \ldots$  sei definiert durch

$$
a_{n+2} = a_{n+1} + 2a_n.
$$

Die zwei Zahlen der Folge, welche jeweils festgelegt sind, sind in der untenstehenden Tabelle fett gedruckt; die fehlenden Werte (*kursiv* gedruckt) lassen sich dann aus diesen beiden Werten Schritt für Schritt berechnen:

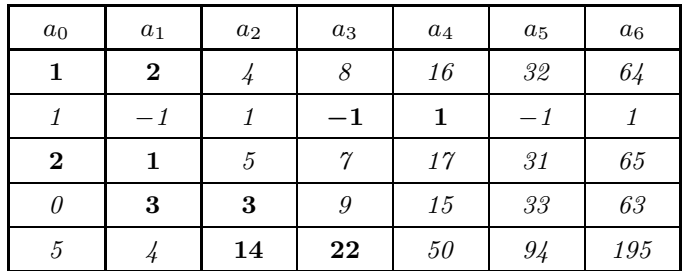

Wir versuchen nun eine explizite Formel zu finden, um a<sup>n</sup> direkt zu berechnen, *d.h.* ohne  $a_0, a_1, a_2, \ldots, a_{n-1}$  zu kennen:

- **Für die erste Folge 1, 2, 4,...** vermuten wir  $a_n = 2^n$ .
- **Für die zweite Folge 1, -1, 1,...** gilt vermutlich  $a_n = (-1)^n$ .
- **Für die dritte Folge 2, 1, 5,... gilt vermutlich**  $a_n = 2^n + (-1)^n$ **.**
- Für die vierte Folge 0, 3, 3,... gilt vermutlich  $a_n = 2^n (-1)^n$ .
- Für die fünfte Folge 5, 4, 14,... ist es etwas schwieriger, eine explizite Formel zu finden; aber  $a_n = 3 \cdot 2^n + 2 \cdot (-1)^n$  scheint zu stimmen.

Von den obigen Folgen könnten wir auch  $a_{-1}$ ,  $a_{-2}$ ,  $a_{-3}$ , ... berechnen, was wir aber hier nicht ausführen. Unser Ziel ist nun, explizite Formeln für beliebige rekursiv definierte Folgen zu berechnen.

### 2.2 Fundamentallösungen

Sei wieder  $a_0, a_1, a_2, \ldots$  eine Zahlenfolge, welche durch die Beziehung

$$
a_{n+2} = k \cdot a_{n+1} + l \cdot a_n
$$

rekursiv definiert wird. In einem ersten Schritt ignorieren wir die beiden festgelegten Werte der Folge.

Wir nehmen an, dass es eine Zahl  $x$  gibt, für die gilt:

 $x^n = a_n$  (für alle  $n \in \mathbb{N}$ )

Da aus der Definition der Folge

$$
a_{n+2} = k \cdot a_{n+1} + l \cdot a_n
$$

gilt, muss für x und für alle  $n \in \mathbb{N}$  gelten:

$$
x^{n+2} = k \cdot x^{n+1} + l \cdot x^n
$$

Dividieren wir auf beiden Seiten durch  $x^n$ , so erhalten wir

$$
x^2 = k \cdot x + l
$$

oder andes ausgedrückt:

$$
x^2 - k \cdot x - l = 0
$$

Somit erhalten wir für x die folgenden Lösungen:

$$
x_1 = \frac{k + \sqrt{k^2 + 4l}}{2}
$$
 und  $x_2 = \frac{k - \sqrt{k^2 + 4l}}{2}$ 

Die Werte  $x_1^n$  und  $x_2^n$  nennen wir die **Fundamentallösungen** der Folge.

Im obigen Beispiel

$$
a_{n+2} = a_{n+1} + 2 \cdot a_n
$$

sind  $x_1^n = 2^n$  und  $x_2^n = (-1)^n$  die Fundamentallösungen der Folge, und tatsächlich sind  $a_n = 2^n$  und  $a_n = (-1)^n$  die ersten beiden Folgen in der Tabelle.

Im Folgenden betrachten wir zuerst die Fälle, in denen  $x_1$  und  $x_2$  verschiedene reelle Zahlen sind, *d.h.* die Fälle in denen  $k^2 + 4l > 0$  ist.

### 2.3 Allgemeine Lösung

Seien $x_1^n$ und $x_2^n$ die Fundamentallösungen einer rekursiv definierten Zahlenfolge

$$
a_{n+2} = k \cdot a_{n+1} + l \cdot a_n.
$$

Zum Beispiel sind  $x_1^n = \left(\frac{1}{2}\right)^n$  und  $x_2^n = (-3)^2$  die Fundamentallösungen der Folge

$$
a_{n+2} = -\frac{5}{2}a_{n+1} + \frac{3}{2}a_n,
$$

das heisst, sowohl  $a_n = (\frac{1}{2})^n$  wie auch  $a_n = (-3)^n$  erfüllen für *alle* n's die Gleichung  $a_{n+2} = -\frac{5}{2}a_{n+1} + \frac{3}{2}a_n$ , wie sich anhand der folgenden Tabelle nachrechnen lässt:

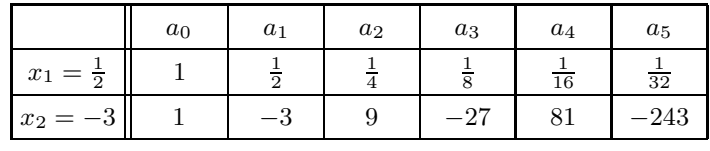

Die allgemeine Lösung einer rekursiv definierten Folge erhalten wir dadurch, dass wir ihre beiden Fundamentallösungen auf folgende Art kombinieren:

$$
a_n = c_1 \cdot x_1^n + c_2 \cdot x_2^n
$$

Dadurch erhalten wir für beliebige zwei Zahlen  $c_1$  &  $c_2$  jeweils eine spezielle Zahlenfolge  $\dots a_{-2}, a_{-1}, a_0, a_1, \dots$ , und durch geschickte Wahl von  $c_1 \& c_2$  erreichen wir, dass die spezielle Zahlenfolge zwei beliebig festgelegte Werte annimmt.

Bei unserer Folge  $a_{n+2} = -\frac{5}{2}a_{n+1} + \frac{3}{2}a_n$  erhalten wir als allgemeine Lösung

$$
a_n = c_1 \cdot \left(\frac{1}{2}\right)^n + c_2 \cdot (-3)^n.
$$

Soll nun zum Beispiel gelten

$$
a_1=7 \qquad \text{und} \qquad a_2=-7,
$$

so erhalten wir zwei sogenannte *lineare Gleichungen* in denen jeweils <sup>c</sup>1 & <sup>c</sup>2 vorkommen, nämlich eine Gleichung für  $a_1 = 7$  und eine für  $a_2 = -7$ :

$$
7 = c_1 \cdot \left(\frac{1}{2}\right)^1 + c_2 \cdot (-3)^1
$$

$$
-7 = c_1 \cdot \left(\frac{1}{2}\right)^2 + c_2 \cdot (-3)^2
$$

Einfacher aufgeschrieben lauten die beiden Gleichungen:

$$
\frac{c_1}{2} - 3c_2 = 7
$$
  

$$
\frac{c_1}{4} + 9c_2 = -7
$$

Die Lösungen dieser beiden Gleichungen sind  $c_1 = 8$  und  $c_2 = -1$ , und mit der folgenden Formel können wir dann alle  $a_n$ 's direkt bestimmen:

$$
a_n = 8 \cdot \left(\frac{1}{2}\right)^n + (-1) \cdot (-3)^n,
$$

oder einfacher geschrieben:

$$
a_n = \frac{8}{2^n} - (-3)^n
$$

*Beispiel Fibonacci-Zahlen*: Wenn wir dieses Verfahren auf die Fibonacci-Zahlen anwenden, wobei wir der Einfachheit halber mit 0 beginnen, also  $a_0 = 0$ ,  $a_1 = 1$ ,  $a_2 = 1$ ,  $a_3 = 2$ , *et cetera*, so erhalten wir:

$$
a_n = \frac{1}{2^n \cdot \sqrt{5}} \cdot \left( \left( 1 + \sqrt{5} \right)^n - \left( 1 - \sqrt{5} \right)^n \right)
$$

Weil für grosse Werte *n* der Term  $\left(\frac{1-\sqrt{5}}{2}\right)^n$  gegen 0 geht, erhalten wir folgende Näherung:

$$
a_n \approx \frac{1}{\sqrt{5}} \cdot \left(\frac{1+\sqrt{5}}{2}\right)^n
$$

### **2.4 Spezialfall I:**  $k^2 + 4l = 0$

Wenn gilt  $k^2 + 4l = 0$ , so erhalten wir zuerst nur eine Fundamentallösung, nämlich

 $x_0 = \frac{k}{2}$ .

Andererseits brauchen wir für das lineare Gleichungssytem zwei Fundamentallösungen. Wir zeigen nun, dass

 $n \cdot x_0^n$ 

eine weitere Fundamentallösung ist. Dazu müssen wir zeigen, dass gilt

$$
(n+2) \cdot x_0^{n+2} - k(n+1) \cdot x_0^{n+1} - \ln \cdot x_0^n = 0
$$

falls gilt

 $x_0^{n+2} - k \cdot x_0^{n+1} - l \cdot x_0^n$  $\binom{n}{0} = 0$ . (\*)

Die erste Gleichung lässt sich umformen zu

$$
n \cdot \underbrace{(x_0^{n+2} - k \cdot x_0^{n+1} - l \cdot x_0^n)}_{= 0 \text{ wegen } (*)} + 2 \cdot x_0^{n+2} - k \cdot x_0^{n+1} = 0
$$

das heisst, wir müssen nur noch zeigen, dass die Gleichung

$$
2 \cdot x_0^{n+2} - k \cdot x_0^{n+1} = 0
$$

gilt. Nach Division durch  $x_0^{n+1}$  erhalten wir  $2 \cdot x_0 - k = 0$ , also  $x_0 = \frac{k}{2}$ , was ja tatsächlich der Fall ist.

Als Beispiel betrachten wir die Folge

$$
a_{n+2} = 4a_{n+1} - 4a_n
$$

mit  $a_0 = 3$  und  $a_1 = 5$ . Die Fundamentallösungen sind

$$
2^n \qquad \text{und} \qquad n \cdot 2^n
$$

und wir erhalten das Gleichungssystem

$$
c_1 \cdot 1 + c_2 \cdot 0 = 3
$$
  

$$
c_1 \cdot 2 + c_2 \cdot 2 = 5
$$

welches die Lösungen  $c_1 = 3$  und  $c_2 = -\frac{1}{2}$  hat. Wir erhalten somit folgende explizite<br>Enweal für die Felma Formel für die Folge:

$$
a_n = 3 \cdot 2^n - \frac{1}{2} \cdot (n \cdot 2^n)
$$
 bzw.  $a_n = 3 \cdot 2^n - n \cdot 2^{n-1}$ 

### **2.5 Spezialfall II:**  $k^2 + 4l < 0$

Wir betrachten nun den Fall, wenn  $k^2 + 4l < 0$  ist. In diesem Fall ist keine der Fundamentallösungen reell, da

$$
\sqrt{k^2 + 4l}
$$

keine reelle Zahl ist. Dieser Fall tritt zum Beispiel bei der Folge

$$
a_{n+2} = 2a_{n+1} - 5a_n
$$

auf, denn als Fundamentallösungen dieser Folge erhalten wir

$$
x_1 = \frac{2 + \sqrt{-16}}{2} = 1 + 2\sqrt{-1}
$$
 und 
$$
x_2 = \frac{2 - \sqrt{-16}}{2} = 1 - 2\sqrt{-1}.
$$
Wir rechnen nun einfach weiter, und schauen was passiert: Setzen wir zum Beispiel

$$
a_0=1 \qquad \text{und} \qquad a_1=1\,,
$$

so müssen wir folgendes Gleichungssystem lösen.

$$
c_1(1+2\sqrt{-1})^0 + c_2(1-2\sqrt{-1})^0 = 1
$$
  

$$
c_1(1+2\sqrt{-1})^1 + c_2(1-2\sqrt{-1})^1 = 1
$$

oder einfacher geschrieben:

$$
c_1 + c_2 = 1
$$
  

$$
c_1(1+2\sqrt{-1}) + c_2(1-2\sqrt{-1}) = 1
$$

Aus der zweiten Gleichung erhalten wir  $c_1 = c_2$  und mit der ersten Gleichung gibt uns dies  $c_1 = c_2 = \frac{1}{2}$ . Somit gilt:

$$
a_n = \frac{1}{2} \left( 1 + 2\sqrt{-1} \right)^n + \frac{1}{2} \left( 1 - 2\sqrt{-1} \right)^n
$$

2 Rechnen wir weiter, so erhalten wir

$$
a_2 = -3
$$
,  $a_3 = -11$ ,  $a_4 = -7$ ,  $a_5 = 41$ ,  $a_6 = 117$ ,  $a_7 = 29$ ,  $a_8 = -527$ , ...

was tatsächlich mit der Formel  $a_{n+2} = 2a_{n+1} - 5a_n$  übereinstimmt. Wir dürfen also mit der "Zahl" √−<sup>1</sup> rechnen, wie wenn es eine ganz normale Zahl wäre!

Der Einfachheit halber schreiben wir für √−<sup>1</sup> einfach <sup>i</sup> ("i" für "imaginär"). Die reellen Zahlen R zusammen mit der Zahl i heissen komplexe Zahlen. Jede komplexe Zahl lässt sich schreiben als  $r + is$ , wobei r und s reelle Zahlen sind und i sich wie eine Variable verhält für die gilt i <sup>2</sup> = <sup>−</sup>1. Diese Zahlen können wir auch "*ris*-Zahlen" nennen. Die Summe, die Differenz und das Produkt zweier ris-Zahlen ist wieder eine ris-Zahl. Weiter ist auch der Quotient zweier ris-Zahlen wieder eine ris-Zahl, sofern der Divisor nicht  $0 + i0$  ist; zum Beispiel ist  $\frac{1}{i} = -i$ , da  $i \cdot (-i) = -i^2 = 1$ .

# 3 Konvergenz und Divergenz

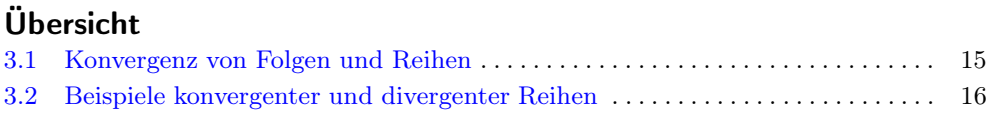

#### Voraussetzungen

*Vollständigkeit der reellen Zahlen (nur implizit)*

### 3.1 Konvergenz von Folgen und Reihen

Eine reelle Zahlenfolge  $\sigma = \langle s_0, s_1, \ldots \rangle$  heisst konvergent, falls es eine reelle Zahl r gibt, so dass sich die Folge  $\sigma$  immer mehr der Zahl r nähert. Wir sagen dann, dass σ gegen r konvergiert. Etwas formaler ausgedrückt: Eine Zahlenfolge  $\sigma = \langle s_0, s_1, \ldots \rangle$ konvergiert gegen r genau dann, wenn gilt:

$$
\forall \varepsilon > 0 \, \exists n \in \mathbb{N} \, \forall k \ge n \, \big( |s_k - r| < \varepsilon \big)
$$

Ist eine Zahlenfolge nicht konvergent, so heisst sie divergent.

Eine Reihe  $\sum_{k=0}^{\infty} a_k$  heisst **konvergent** genau dann wenn die Folge  $\sigma = \langle s_0, s_1, \ldots \rangle$ der Teilsummen

$$
s_n := \sum_{k=0}^n a_k
$$

konvergiert. Konvergiert die Folge  $\sigma$  der Teilsummen gegen  $r$ , so konvergiert auch die Reihe  $\sum_{k=0}^{\infty} a_k$  gegen r. Ist eine Reihe nicht konvergent, so heisst sie **divergent**.

### 3.2 Beispiele konvergenter und divergenter Reihen

Wir betrachten zuerst die geometrische Reihe geo(z): Es ist leicht nachzurechnen, dass gilt:

$$
s_n = \sum_{k=0}^{n} z^k = \frac{1 - z^{n+1}}{1 - z}
$$

Ist  $|z| < 1$ , so konvergiert die Folge  $\langle s_0, s_1, \ldots \rangle$  gegen  $\frac{1}{1-z}$ , *d.h.* für  $|z| < 1$  konvergiert die Poils geg $(s_0, s_1, \ldots)$  gegen  $\frac{1}{s_0}$  and  $s_0$  für  $s_0$  and  $s_0$  für  $s_0$  and  $s_0$  für  $s_0$  and  $s_$ die Reihe geo(z) gegen  $\frac{1}{1-z}$ . Beachte, dass geo(z) weder für  $z = 1$  noch für  $z = -1$ konvergiert.

Nun zeigen wir, dass die Reihe  $\sum^{\infty}$  $\sum_{n=1}^{\infty} \frac{1}{n}$  gegen  $\infty$  divergiert, *d.h.* 

$$
\sum_{n=1}^{\infty} \frac{1}{n} \longrightarrow \infty.
$$

Dazu betrachten wir die Summe länger werdender "Blöcke":

$$
\sum_{n=1}^{\infty} \frac{1}{n} = \left(1 + \underbrace{\frac{1}{2}}_{\geq \frac{1}{2}} + \frac{1}{3} + \frac{1}{4} + \frac{1}{5} + \dots + \frac{1}{8}}_{\geq 4 \cdot \frac{1}{8}} + \underbrace{\frac{1}{9} + \dots + \frac{1}{16}}_{\geq 8 \cdot \frac{1}{16}} + \dots\right)
$$

Somit gilt

$$
\sum_{n=1}^{\infty} \frac{1}{n} \ge \left(1 + \frac{1}{2} + \frac{1}{2} + \frac{1}{2} + \frac{1}{2} + \frac{1}{2} + \frac{1}{2} + \dots\right)
$$

und da die letzte Reihe offensichtlich gegen  $\infty$  divergiert, muss auch die Reihe  $\sum_{n=1}^{\infty}$  $\sum_{n=1}^{\infty}$   $\frac{1}{n}$ gegen ∞ divergieren.

Die Situation ändert sich, wenn wir anstelle der Reihe der reziproken Zahlen die Reihe der reziproken Quadratzahlen betrachten:

$$
\sum_{n=1}^{\infty} \frac{1}{n^2} = \left(1 + \frac{1}{2 \cdot 2} + \frac{1}{3 \cdot 3} + \frac{1}{4 \cdot 4} + \frac{1}{5 \cdot 5} + \cdots\right)
$$
  

$$
< \left(1 + \frac{1}{1 \cdot 2} + \frac{1}{2 \cdot 3} + \frac{1}{3 \cdot 4} + \frac{1}{4 \cdot 5} + \cdots\right)
$$
  

$$
= \left(1 + \left(1 - \frac{1}{2}\right) + \left(\frac{1}{2} - \frac{1}{3}\right) + \left(\frac{1}{3} - \frac{1}{4}\right) + \left(\frac{1}{4} - \frac{1}{5}\right) + \cdots\right)
$$
  

$$
= \left(1 + 1 + 0 + \frac{1}{2 \cdot 3} + \cdots\right)
$$
  

$$
= 2
$$

Wenn wir mit  $n = 2$  beginnen zu summieren, so konvergiert sogar die Reihe der reziproken aller Potenzen  $k \geq 2$ , wie wir nun zeigen werden:

$$
\sum_{n=2}^{\infty} \sum_{k=2}^{\infty} \frac{1}{n^k} = \sum_{n=2}^{\infty} \frac{1}{n^2} + \sum_{n=2}^{\infty} \frac{1}{n^3} + \sum_{n=2}^{\infty} \frac{1}{n^4} + \sum_{n=2}^{\infty} \frac{1}{n^5} + \dots
$$
  

$$
< \sum_{n=2}^{\infty} \frac{1}{n^2} + \frac{1}{2} \cdot \sum_{n=2}^{\infty} \frac{1}{n^2} + \frac{1}{4} \cdot \sum_{n=2}^{\infty} \frac{1}{n^2} + \frac{1}{8} \cdot \sum_{n=2}^{\infty} \frac{1}{n^2} + \dots
$$
  

$$
< 1 + \frac{1}{2} + \frac{1}{4} + \frac{1}{8} + \dots
$$
  

$$
= 2
$$

Mehr zur Konvergenz von Folgen und Reihen, insbesondere Konvergenzkriterien, finden sich in Knopp [1, Kap. II].

# 4 Die geometrische Reihe  $\text{geo}(z)$

### Übersicht

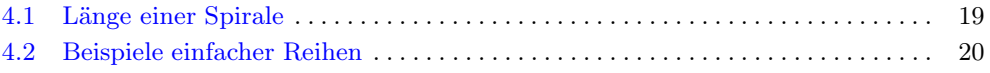

#### Voraussetzungen

*Satz von Pythagoras*

### 4.1 Länge einer Spirale

Mit Hilfe der geometrischen  $geo(z)$  lässt sich die Länge der abgebildeten "diskreten" logarithmischen Spirale berechnen.

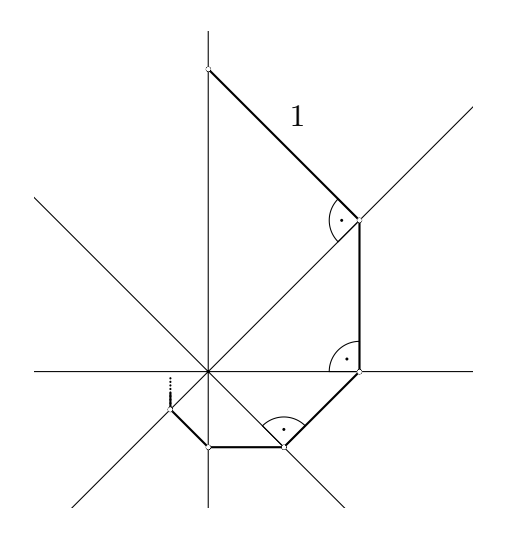

Falls weitere Streckenabschnitte der Spirale gezeichnet werden so sieht man leicht, dass die Spirale unendlich oft das Zentrum umkreist. Ferner sieht man, dass, wenn ein Abschnitt die Länge  $\ell$  hat, der nächste Abschnitt die Länge  $\ell \cdot \frac{1}{\sqrt{2}}$  hat. Weil nun der erste Abschnitt die Länge 1 hat, ist die Länge der ganzen Spirale also:

$$
1 + \frac{1}{\sqrt{2}} + \left(\frac{1}{\sqrt{2}}\right)^2 + \left(\frac{1}{\sqrt{2}}\right)^3 + \dots = \text{geo}\left(\frac{1}{\sqrt{2}}\right) = \frac{1}{1 - \frac{1}{\sqrt{2}}} = \frac{\sqrt{2}}{\sqrt{2} - 1}
$$

Für den letzten Ausdruck lässt sich *z.B.* mit Hilfe des Kettenbruchs von <sup>√</sup>2 eine recht gute Näherung angeben:

$$
\frac{\sqrt{2}}{\sqrt{2}-1} \approx \frac{99}{29}
$$

### 4.2 Beispiele einfacher Reihen

1. Wir wissen bereits, dass gilt:

$$
\text{geo}(z)^2 = \frac{1}{1 - 2z + z^2} = (1 + 2z + 3z^2 + 4z^3 + \ldots) = \sum_{n=0}^{\infty} (n+1)z^n
$$

Wenn wir *z.B.*  $z = \frac{2}{3}$  setzen, so erhalten wir

$$
\text{geo}\left(\frac{2}{3}\right)^2 = 1 + 2 \cdot \left(\frac{2}{3}\right) + 3 \cdot \left(\frac{2}{3}\right)^2 + 4 \cdot \left(\frac{2}{3}\right)^3 + \dots = 9
$$

2. Es lässt sich leicht zeigen, dass gilt:

$$
\text{geo}(-z) \cdot \text{geo}(z)^2 = \frac{1}{1+z} \cdot \frac{1}{1-2z+z^2} = (1+1z+2z^2+2z^3+3z^4+3z^5+4z^6...)
$$

Wenn wir *z.B.*  $z = \frac{2}{3}$  setzen, so erhalten wir

$$
1 + 1 \cdot \left(\frac{2}{3}\right) + 2 \cdot \left(\frac{2}{3}\right)^2 + 2 \cdot \left(\frac{2}{3}\right)^3 + 3 \cdot \left(\frac{2}{3}\right)^4 + 3 \cdot \left(\frac{2}{3}\right)^5 + 4 \cdot \left(\frac{2}{3}\right)^6 + \dots = \frac{27}{5}
$$

3. Als letztes Beispiel betrachten wir eine Reihe deren Koeffizienten Dreieckszahlen sind. Wie bereits gezeigt gilt:

$$
geo(z)^3 = (1 + 3z + 6z^2 + 10z^3 + 15z^4 + \ldots)
$$

Wenn wir *z.B.*  $z = \frac{2}{3}$  setzen, so erhalten wir

$$
\text{geo}\left(\frac{2}{3}\right)^3 = 1 + 3 \cdot \left(\frac{2}{3}\right) + 6 \cdot \left(\frac{2}{3}\right)^2 + 10 \cdot \left(\frac{2}{3}\right)^3 + 15 \cdot \left(\frac{2}{3}\right)^4 + \dots = 27
$$

# **5 Die binomische Reihe**  $(1+z)^r$

#### Übersicht

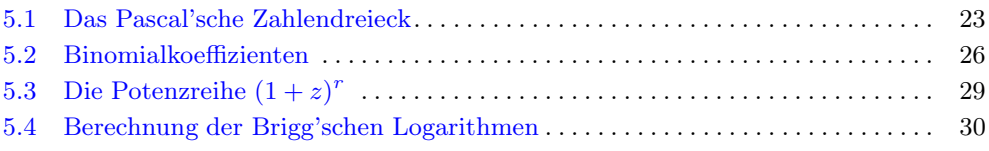

#### Voraussetzungen

- *binomische Formeln*
- *Fakultät*
- *Potenzgesetze für rationale Exponenten*

### 5.1 Das Pascal'sche Zahlendreieck

Im Folgenden geht es darum, eine Methode zu finden um Ausdrücke der Form  $(a+b)^2$ ,  $(a + b)^3$ ,  $(a + b)^4$ , *et cetera* ohne viel Aufwand auszurechnen. Wir wissen bereits, dass gilt  $(a+b)^2 = a^2 + 2ab + b^2$ . Um  $(a+b)^3$  auszurechnen, können wir wie folgt vorgehen:<br>Wie schwikke (and b<sup>3</sup> als (and b) (and b) and sext ex (and b<sup>2</sup> durch  $a^2 + 2ab + b^2$ Wir schreiben  $(a + b)^3$  als  $(a + b) \cdot (a + b)^2$  und ersetzen  $(a + b)^2$  durch  $a^2 + 2ab + b^2$ :

$$
(a+b)^3 = (a+b) \cdot (a+b)^2 = (a+b) \cdot (a^2 + 2ab + b^2) =
$$
  
=  $(a^3 + 2a^2b + 2ab^2) + (a^2b + 2ab^2 + b^3) = a^3 + 3a^2b + 3ab^2 + b^3$ 

Um eine allgemeine Formel für  $(a+b)^n$  herzuleiten (für beliebige Exponenten  $n \in \mathbb{N}$ ) gehen wir wie folgt vor: Für  $n = 0$  ist  $(a + b)^0 = 1$ , was wir auch schreiben können als

$$
(a+b)^0 = 1a^0b^0.
$$

Was wir uns merken ist die Zahl 1 die bei  $a^0b^0$  steht. Für  $n = 1$  ist  $(a + b)^1 = a + b$ , was wir auch schreiben können als

$$
(a+b)^1 = 1a^1b^0 + 1a^0b^1,
$$

und was wir uns merken sind die Zahlen 1, 1, die bei  $a^1b^0$  und bei  $a^0b^1$  stehen. Weiter sehen wir,

- dass der Exponent von  $a$  abnimmt (zuerst 1 dann 0),
- dass der Exponent von  $b$  zunimmt (zuerst 0 dann 1), und
- dass die Summe der Exponenten von  $a$  und  $b$  immer gleich 1 ist.

Für  $n = 2$  ist  $(a + b)^2 = a^2 + 2ab + b^2$ , was wir auch schreiben können als

$$
(a+b)^2 = 1a^2b^0 + 2a^1b^1 + 1a^0b^2,
$$

und was wir uns merken sind die drei Zahlen 1, 2, 1, die bei den Ausdrücken  $a^2b^0, a^1b^1, a^0b^2$  stehen. Was wir wieder sehen ist,

- dass der Exponent von  $a$  abnimmt (von 2 auf 0),
- dass der Exponent von  $b$  zunimmt (von 0 auf 2), und
- dass die Summe der Exponenten von  $a$  und  $b$  immer gleich 2 ist.

Für  $n = 3$  erhalten wir

$$
(a+b)^3 = 1a^3b^0 + 3a^2b^1 + 3a^1b^2 + 1a^0b^3,
$$

und wieder merken wir uns die Zahlen 1, 3, 3, 1, und wieder sehen wir,

- dass der Exponent von a abnimmt (von 3 auf 0),
- dass der Exponent von b zunimmt (von 0 auf 3), und
- dass die Summe der Exponenten von  $a$  und  $b$  immer gleich 3 ist.

Wenn es so weitergehen würde, so müsste  $(a + b)^4$  von folgender Form sein:

$$
?a^4b^0 + ?a^3b^1 + ?a^2b^2 + ?a^1b^3 + ?a^0b^4,
$$

wobei an Stelle der "?" geeignete Zahlen eingesetzt werden müssen. Um diese Annahme zu überprüfen, rechnen wir  $(a+b)^4$  einfach aus. Die folgende Graphik soll die Rechnung<br>illerteisene illustrieren.

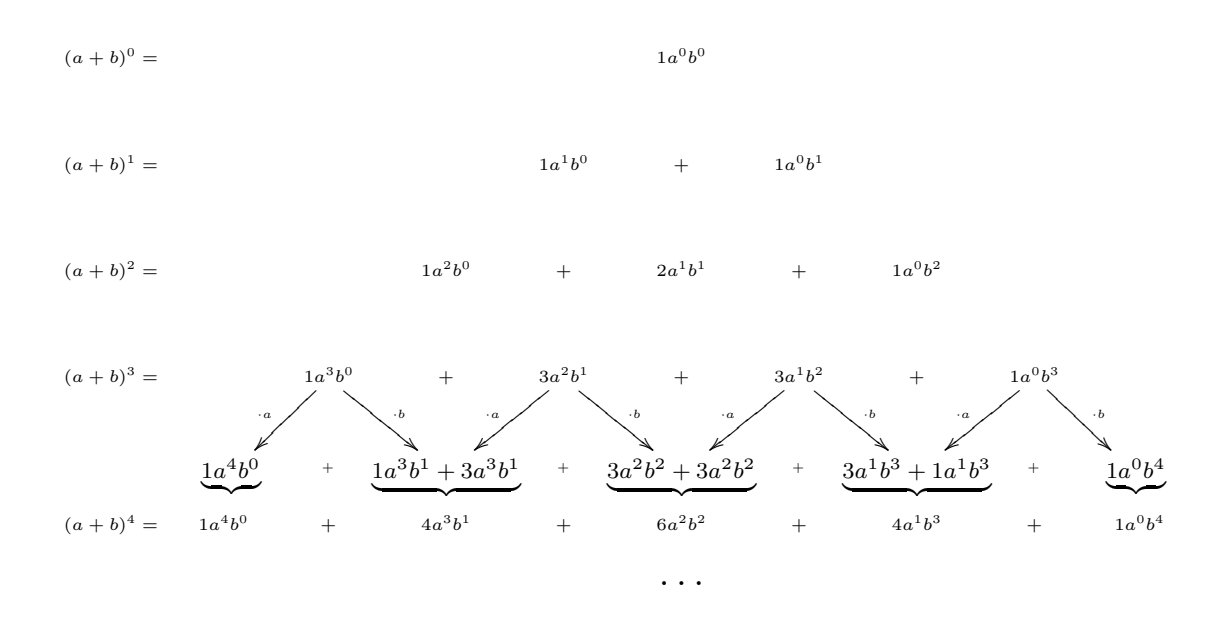

Betrachten wir nun bloss die Zahlen, die wir beim Berechnen von  $(a + b)^n$  jeweils antreffen, so sehen wir, dass wir diese in einem Dreieck anordnen können; und durch das soeben gesagte wissen wir auch, wie wir dieses Zahlendreieck fortsetzen können:

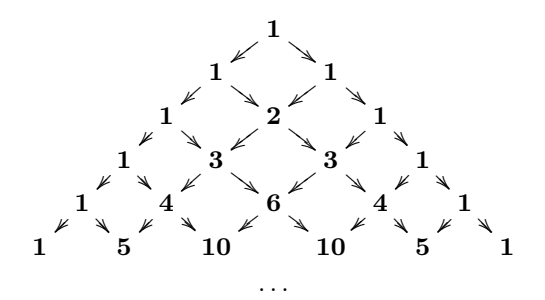

Dieses Zahlendreieck heisst *Pascal'sches Dreieck* (benannt nach dem Mathematiker Blaise Pascal).

### 5.2 Binomialkoeffizienten

Um die Plätze in diesem Zahlendreieck zu beschreiben, führen wir ein Koordinatensystem ein, indem wir die Zeilen und die Diagonalen (mit Null beginnend) nummerieren; die Zeilen werden üblicherweise mit  $n$  und die Diagonalen mit  $k$  bezeichnet:

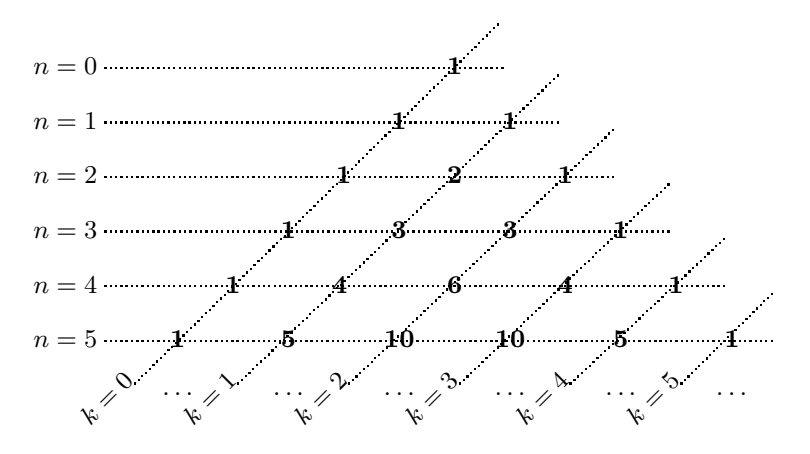

Die Zahl in der *n*-ten Zeile, *k*-te Diagonale, bezeichnen wir mit  $\binom{n}{k}$  (sprich "*n*-tief-*k*"). Zum Beispiel ist  $\binom{0}{0} = 1$  und  $\binom{4}{2} = 6$ . Die Zahlen  $\binom{n}{k}$  heissen **Binomialkoeffizienten**.

Kehren wir nun kurz zurück zu den Ausdrücken der Form  $(a+b)^2$ ,  $(a+b)^3$ ,  $(a+b)^4$ ,<br>dellaung in  $(a+b)^n$ . Experience in die Zahlen im Bessellschen Datital burch (n) und allgemein  $(a + b)^n$ : Ersetzen wir die Zahlen im Pascal'schen Dreieck durch  $\binom{n}{k}$ , so erhalten wir

$$
(a+b)^2 = {2 \choose 0} a^2 b^0 + {2 \choose 1} a^1 b^1 + {2 \choose 2} a^0 b^2,
$$
  

$$
(a+b)^3 = {3 \choose 0} a^3 b^0 + {3 \choose 1} a^2 b^1 + {3 \choose 2} a^1 b^2 + {3 \choose 3} a^0 b^3,
$$
  

$$
(a+b)^4 = {4 \choose 0} a^4 b^0 + {4 \choose 1} a^3 b^1 + {4 \choose 2} a^2 b^2 + {4 \choose 3} a^1 b^3 + {4 \choose 4} a^0 b^4,
$$

und allgemein

$$
(a+b)^n = {n \choose 0} a^n b^0 + {n \choose 1} a^{n-1} b^1 + {n \choose 2} a^{n-2} b^2 + \ldots + {n \choose n-1} a^1 b^{n-1} + {n \choose n} a^0 b^n.
$$

Die letzte Formel lässt sich mit dem Summenzeichen " $\sum$  " wie folgt schreiben:

$$
(a+b)^n = \sum_{k=0}^n \binom{n}{k} a^{n-k} b^k
$$

Für  $a = 1$  und  $b = z$  gilt analog:

$$
(1+z)^n = \underbrace{\binom{n}{0} z^0}_{=1} + \underbrace{\binom{n}{1} z^1}_{=nz} + \binom{n}{2} z^2 + \ldots + \underbrace{\binom{n}{n-1} z^{n-1}}_{=nz^{n-1}} + \underbrace{\binom{n}{n} z^n}_{=z^n}
$$

*bzw.*

$$
(1+z)^n = \sum_{k=0}^n \binom{n}{k} z^k.
$$

Für *natürliche* Zahlen n und k, wobei  $k \leq n$ , definieren wir:

$$
\binom{n}{k} := \frac{n!}{k!(n-k)!}
$$

Wir zeigen nun, dass diese so definierten Zahlen mit oben definierten Binomialkoeffizienten des Pascal'schen Dreiecks übereinstimmen. Dafür müssen wir folgendes zeigen:

(a) Für alle natürlichen Zahlen  $n$  gilt:

$$
\begin{pmatrix} n \\ 0 \end{pmatrix} = \begin{pmatrix} n \\ n \end{pmatrix} = 1
$$

(b) Für alle natürlichen Zahlen n und  $k$  mit  $k < n$  gilt:

$$
\binom{n}{k} + \binom{n}{k+1} = \binom{n+1}{k+1}
$$

Die Eigenschaft (a) folgt direkt aus der Definition und Eigenschaft (b) ergibt sich aus

$$
\binom{n}{k} + \binom{n}{k+1} = \frac{n!}{k! \cdot (n-k)!} + \frac{n!}{(k+1)! \cdot (n-k-1)!} =
$$
\n
$$
\frac{n! \cdot (k+1) + n!(n-k)}{(k+1)! \cdot (n-k)!} = \frac{n! \cdot (k+1+n-k)}{(k+1)! \cdot (n-k)!} = \frac{(n+1)!}{(k+1)! \cdot ((n+1) - (k+1))!} = \binom{n+1}{k+1}
$$

Bevor wir eine andere Darstellung der Binomialkoeffizienten kennenlernen, möchten wir zeigen, dass auch die Fibonacci-Zahlen im Pascal'schen Zahlendreieck vorkommen. Dazu definieren wir für natürliche Zahlen n:

$$
F_n = \sum_{2k \leq n} \binom{n-k}{k},
$$

wobei  $\sum_{2k \leq n} {n-k \choose k}$  bedeutet, dass k die Werte  $0, 1, \ldots$  annimmt so lange  $2k \leq n$  ist.  $\frac{2k}{n}$ Zum Beispiel ist  $F_3 = \sum_{2k \le 3} {3-k \choose k} = {3 \choose 0}$ Werte 0 und 1 annehmen. Insbesondere ist  $F_0 = 1$ ,  $F_1 = 1$ ,  $F_2 = 2$ ,  $F_3 = 3$ ,  $F_4 = 5$ ,  $+ \binom{3}{1}$ ), denn wenn  $2k \leq 3$  ist, so kann k nur die und allgemein gilt:

$$
F_{n+2} = F_{n+1} + F_n
$$

Das heisst, die Folge  $F_0, F_1, F_2, \ldots$  ist die Folge der Fibonacci-Zahlen.

Im Folgenden schreiben wir die Binomialkoeffizienten in einer Form auf, die uns erlaubt,  $\binom{r}{k}$  auch für  $r \notin \mathbb{N}$  zu definieren: Durch Kürzen mit  $(n-k)!$  aus  $\binom{n}{k} = \frac{n!}{k! \cdot (n-k)!}$ erhalten wir:

$$
\binom{n}{k} = \frac{n \cdot (n-1) \cdot (n-2) \cdot \ldots \cdot (n-k+1)}{1 \cdot 2 \cdot 3 \cdot \ldots \cdot k}
$$

Beachte: Sowohl der Zähler wie auch der Nenner besteht aus k Faktoren.

Mit dieser Schreibweise lässt sich  $\binom{r}{k}$  für beliebige *reelle* Zahlen r und beliebige *natürliche* Zahlen k wie folgt definieren:

$$
\begin{pmatrix} r \ 0 \end{pmatrix} := 1 \qquad \begin{pmatrix} r \ k \end{pmatrix} := \frac{r \cdot (r-1) \cdot (r-2) \cdot \ldots \cdot (r-k+1)}{1 \cdot 2 \cdot 3 \cdot \ldots \cdot k}
$$

Zum Beispiel ist:

$$
\begin{pmatrix} \frac{1}{2} \\ 3 \end{pmatrix} = \frac{\frac{1}{2} \cdot (\frac{1}{2} - 1) \cdot (\frac{1}{2} - 2)}{1 \cdot 2 \cdot 3}
$$

und

$$
\begin{pmatrix} -2 \\ 4 \end{pmatrix} = \frac{(-2) \cdot (-3) \cdot (-4) \cdot (-5)}{1 \cdot 2 \cdot 3 \cdot 4}
$$

### 5.3 Die Potenzreihe  $(1 + z)^r$

Für natürliche Zahlen  $n, m$  gilt einerseits

$$
(1+z)^n \cdot (1+z)^m = (1+z)^{n+m} = \sum_{k=0}^{n+m} \binom{n+m}{k} z^k
$$

und andererseits gilt

$$
(1+z)^n \cdot (1+z)^m = \sum_{l_1=0}^n \binom{n}{l_1} z^{l_1} \cdot \sum_{l_2=0}^m \binom{m}{l_2} z^{l_2} = \sum_{k=0}^{n+m} \sum_{l_1+l_2=k} \binom{n}{l_1} \binom{m}{l_2} z^{l_1+l_2}
$$

Somit gilt allgemein für natürliche Zahlen  $n, m$  und  $0 \leq k \leq n + m$ :

$$
\binom{n+m}{k} = \sum_{\substack{0 \le l_1 \le n \\ 0 \le l_2 \le m \\ l_1 + l_2 = k}} \binom{n}{l_1} \binom{m}{l_2}
$$

Diese Gleichung gilt auch dann, wenn n und m *reelle* Zahlen sind (siehe Knopp [1, Fussnote 2, p. 214 f.]). Das heisst, für reelle Zahlen  $r, s$  und natürliche Zahlen  $k$  gilt:

$$
\binom{r+s}{k} = \sum_{\substack{0 \le l_1 \\ 0 \le l_2 \\ l_1+l_2=k}} \binom{r}{l_1} \binom{s}{l_2}
$$

Wir definieren nun für beliebige reelle Zahlen r folgende Potenzreihe:

$$
(1+z)^r := \underbrace{\binom{r}{0} z^0}_{=1} + \underbrace{\binom{r}{1} z^1}_{=rz} + \underbrace{\binom{r}{2} z^2}_{= \frac{r(r-1)}{2} z^2} + \ldots + \binom{r}{k} z^k + \ldots
$$

Aus der obigen Gleichung folgt, dass für beliebige reelle Zahlen r, s gilt:

$$
(1+z)^{r} \cdot (1+z)^{s} = (1+z)^{r+s}
$$

Weil auch gilt  $(1+z)^0 = 1$  und die Potenzreihe  $(1+z)^r$  stetig ist im Exponenten r (siehe Knopp [1, p. 215 f.]), stellt die Potenzreihe  $(1+z)^r$  auf ihrem Konvergenzbereich, *d.h.* für  $|z| < 1$ , eine Potenzfunktion dar. Zum Beispiel erhalten wir für  $r = \frac{1}{2}$  die Potenzreihe

$$
\sqrt{(1+z)} = (1+z)^{\frac{1}{2}} = \binom{\frac{1}{2}}{0}z^{0} + \binom{\frac{1}{2}}{1}z^{1} + \binom{\frac{1}{2}}{2}z^{2} + \binom{\frac{1}{2}}{3}z^{3} + \dots
$$

.

Setzen wir für  $z = 1$ , dann konvergiert die Potenzreihe immer noch und wir erhalten

$$
\sqrt{2} = \left(1 + \frac{1}{2} - \frac{1}{8} + \frac{1}{16} - \frac{5}{128} \pm \right).
$$

 $\sqrt{2} = \left(1 + \frac{1}{2} - \frac{1}{8} + \frac{1}{16} - \frac{1}{128} \pm \right)$ .<br>Schnellere Konvergenz lässt sich erreichen mit einem guten Startwert, zum Beispiel

$$
\sqrt{2} = \sqrt{\frac{49}{25} \cdot \left(1 + \frac{1}{49}\right)} = \frac{7}{5} \cdot \left(1 + \frac{1}{49}\right)^{\frac{1}{2}}
$$

Da die Reihe  $(1+z)^r$  im Allgemeinen nur für  $|z| < 1$  konvergiert und ein geeigneter Startwert nicht immer auf der Hand liegt, sei hier der folgende Trick erwähnt: Ist a eine positive reelle Zahl, so lässt sich a schreiben als  $a = \frac{1+x}{1-x}$  mit  $x = \frac{a-1}{a+1}$ . Damit lässt sich  $a^r$  wie folgt berechnen:

$$
a^r = \frac{(1+x)^r}{(1-x)^r}
$$
 wobei  $x = \frac{a-1}{a+1}$ 

### 5.4 Berechnung der Brigg'schen Logarithmen

Mit Hilfe der obigen Techniken lassen sich die Ausdrücke wie zum Beispiel  $10^{\frac{1}{10}} = 10^{0.1}$ ,  $10^{\frac{1}{100}} = (10^{\frac{1}{10}})^{\frac{1}{10}} = 10^{0.01}, 10^{\frac{1}{1000}} =$  $\left( \left( 10^{\frac{1}{10}} \right)^{\frac{1}{10}} \right)^{\frac{1}{10}} = 10^{0.001}$ , *et cetera* beliebig genau berechnen. Setzen wir

$$
a := 10^{0.1}
$$
,  $b := 10^{0.01}$ ,  $c := 10^{0.001}$ ,

dann folgt aus den Potenzgesetzen:

$$
10^{2.573} = 10^2 \cdot a^5 \cdot b^7 \cdot c^3
$$

Allgemein können wir mit den Zahlen  $a, b, c$  alle Ausdrücke der Form  $10^{\frac{k}{1000}}$  für ganze Zahlen  $k$  beliebig genau berechnen.

Um  $a = 10^{\frac{1}{10}}$  zu berechnen, brauchen wir einen guten Startwert. Ein solcher ist  $\frac{5}{4}$ , denn  $5^{10} = 9765625$  und  $4^{10} = 1048576$ , *d.h.* 

$$
10 = \frac{5^{10}}{4^{10}} \cdot \left(1 + \frac{144027}{1953125}\right)
$$

wobei 1953 125 =  $5^9$  und 144 027 =  $3^2 \cdot 13 \cdot 1231$ . Zudem ist  $\frac{144\,027}{1953\,125} \approx 0.07374$ , was bereits ein recht kleiner Wert ist.

Wir definieren nun den Logarithmus (zur Basis 10) einer Zahl y, geschrieben  $log(y)$ , als *die Zahl, welche auf* 10 *gestellt* <sup>y</sup> *ergibt*, das heisst

$$
10^{\log(y)} = y.
$$
Um zum Beispiel den Logarithmus von 666, also log(666) auf drei Dezimalstellen nach dem Komma zu bestimmen, müssen wir eine Zahl  $y = y_0. y_1 y_2 y_3$  finden, so dass  $10^y \approx$ 666 ist. Mit den obigen Überlegungen ist  $y_0 = 2$ , und es gilt

$$
10^2 \cdot a^{y_1} \cdot b^{y_2} \cdot c^{y_3} \approx 666
$$

Wir suchen zuerst den grössten Exponenten  $k_1$ , mit  $0 \le k_1 \le 9$ , so dass gilt  $100 \cdot a^{k_1} \le$ 666, und setzen  $y_1 := k_1$ . Dann suchen wir den grössten Exponenten  $k_2$ , mit  $0 \leq k_2 \leq 9$ , so dass gilt  $100 \cdot a^{k_1} \cdot b^{k_2} \le 666$ , und setzen  $y_2 := k_2$ . Zuletzt suchen wir den Exponenten  $k_3$ , mit  $0 \leq k_3 \leq 9$ , so dass  $100 \cdot a^{k_1} \cdot b^{k_2} \cdot c^{k_3}$  möglichst nahe bei 666 ist, und setzen  $y_3 := k_3.$ 

Wir können natürlich auch umgekehrt vorgehen und sozusagen "auf Vorrat" Logarithmen berechnen, indem wir alle Produkte  $a^{k_1} \cdot b^{k_2} \cdot c^{k_3}$  (für  $0 \leq k_1, k_2, k_3 \leq 9$ ) berechnen und diese Produkte in eine Tabelle, eine sogenannte *Logarithmentafel*, schreiben. Mit Hilfe der drei Zahlen  $a, b, c$ , die wir mit Hilfe der Potenzreihe  $(1 + z)^r$  berechnen können, könnten wir nun also (von Hand!) eine Logarithmentafel mit drei Nachkommastellen (dreistelligen Mantissen) erstellen.

Bemerkung: Logarithmen zur Basis 10 heissen auch Brigg'sche Logarithmen, nach dem englischen Mathematiker Henry Briggs der als erster (fast gleichzeitig mit Jost Bürgi) eine Logarithmentafel berechnet hat. Es sei erwähnt, dass Briggs seine 30'000 Logarithmen nicht mit unserer Methode berechnete – denn diese war damals noch nicht bekannt – sondern durch 54-maliges fortlaufendes Quadratwurzelziehen der Zahl 10 mit einer Genauigkeit auf 30 Stellen.

# 6  $\exp(z)$  und  $\ln(1+z)$

#### Übersicht

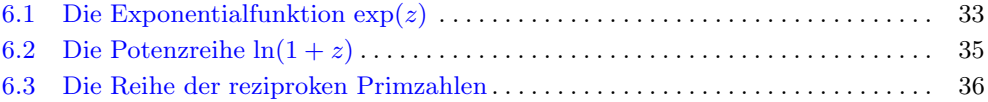

#### Voraussetzungen

- *Exponentialfunktionen*
- *Logarithmus als Umkehrfunktion*
- *Logarithmengesetze*

## 6.1 Die Exponentialfunktion  $\exp(z)$

Exponentialfunktionen  $a^z$  (für positive Werte a) haben folgende Eigenschaften:

- $a^0 = 1$
- **F**ür alle reelle Zahlen x, y gilt:  $a^{x+y} = a^x \cdot a^y$ .

Umgekehrt nennen wir eine Funktion mit diesen Eigenschaften eine Exponentialfunktion zur Basis  $a := a^1$ .

Die Potenzreihe  $\exp(z)$  ist nun wie folgt definiert:

$$
\exp(z) = \left(1 + \frac{z}{1!} + \frac{z^2}{2!} + \frac{z^3}{3!} + \dots\right) = \sum_{n=0}^{\infty} \frac{z^n}{n!}
$$

Wie sich leicht zeigen lässt, konvergiert exp(z) für *alle* Werte von <sup>z</sup>.

Wir zeigen nun, dass  $\exp(z)$  eine Exponentialfunktion ist. Zuerst erhalten wir  $\exp(0) = 1$ , womit die erste Eigenschaft erfüllt ist. Für die zweite Eigenschaft müssen wir zeigen, dass für alle x, y gilt:  $\exp(x + y) = \exp(x) \cdot \exp(y)$ . Einerseits haben wir

$$
\exp(x+y) = \sum_{l=0}^{\infty} \frac{(x+y)^l}{l!} = \sum_{l=0}^{\infty} \sum_{k=0}^{l} \frac{\binom{l}{k} x^k \cdot y^{l-k}}{l!}
$$

und andererseits haben wir

$$
\exp(x) \cdot \exp(y) = \sum_{k_1, k_2 \in \mathbb{N}} \frac{x^{k_1} \cdot y^{k_2}}{k_1! \cdot k_2!}
$$

Die Gleichung  $exp(x + y) = exp(x) \cdot exp(y)$  ist also genau dann erfüllt, wenn die Koeffizienten von  $x^k \cdot y^{l-k}$  *bzw.*  $x^{k_1} \cdot y^{k_2}$  in den entsprechenden Potenzreihen übereinstimmen. Wenn wir in der Potenzreihe von  $exp(x + y)$  setzen  $k := k_1$  und  $l := k_1 + k_2$ , so ist  $l - k = k_2$  und wir erhalten als Koeffizient bei  $x^{k_1} \cdot y^{k_2}$ :

$$
\frac{\binom{k_1+k_2}{k_1}}{(k_1+k_2)!} = \frac{\frac{(k_1+k_2)!}{k_1!\cdot k_2!}}{(k_1+k_2)!} = \frac{1}{k_1!\cdot k_2!}
$$

was tatsächlich dem Koeffizienten von  $x^{k_1} \cdot y^{k_1}$  in der Potenzreihe  $\exp(x) \cdot \exp(y)$ entspricht.

Definieren wir nun

$$
e := \exp(1)
$$
  $d.h.$   $e = 1 + \frac{1}{1!} + \frac{1}{2!} + \frac{1}{3!} + \frac{1}{4!} + \dots$ 

so ist e die Basis der Exponentialfunktion  $\exp(z)$ . Die Zahl e heisst **Euler'sche Zahl**.

Weil  $\exp(z)$  die Exponentialfunktion zur Basis e ist, können wir anstelle von  $\exp(z)$ auch e<sup>z</sup> schreiben. Damit lässt sich leicht zeigen, dass e irrational ist, *d.h.* e lässt sich nicht als Bruch schreiben: Wäre nämlich e ein Bruch, so gäbe es natürliche Zahlen  $p, q \in \mathbb{N}$  mit  $e = \frac{p}{q}$ . Dann wäre

$$
\frac{1}{e}=\frac{q}{p}
$$

und nach Multiplikation mit p erhalten wir  $p \cdot \frac{1}{e} = q$ , also wäre auch  $p \cdot \frac{1}{e}$  eine natürliche Zahl. Insbesondere wäre

$$
p! \cdot \frac{1}{e} = (p-1)! \cdot q
$$

eine natürliche Zahl. Nun ist aber

$$
\frac{1}{e} = e^{-1} = 1 + \frac{(-1)^1}{1!} + \frac{(-1)^2}{2!} + \frac{(-1)^3}{3!} + \dots + \frac{(-1)^p}{p!} + \frac{(-1)^{p+1}}{(p+1)!} + \dots
$$

und nach Multiplikation mit <sup>p</sup>! erhalten wir

$$
p! \cdot \frac{1}{e} = N + \left( \frac{(-1)^{p+1}}{p+1} + \frac{(-1)^{p+2}}{(p+1)(p+2)} + \frac{(-1)^{p+3}}{(p+1)(p+2)(p+3)} + \dots \right)
$$

wobei N eine natürliche Zahl ist. Weil nun die alternierende Reihe sicher keine natürliche Zahl darstellt, kann  $p! \cdot \frac{1}{e}$  keine natüliche Zahl sein; insbesondere ist e keine rationale Zahl.

# **6.2** Die Potenzreihe  $ln(1+z)$

Sei ln(a) der Logarithmus zur Basis <sup>e</sup> von <sup>a</sup>, *d.h.*

$$
e^{\ln(a)}=a.
$$

Der Logarithmus zur Basis e heisst natürlicher Logarithmus oder logarithmus naturalis.

Im Folgenden bestimmen wir die Potenzreihe von  $\ln(1+z)$ . Zuerst ist

$$
(1+z)^{r} = e^{r \cdot \ln(1+z)} = \left(1 + r \cdot \ln(1+z) + \frac{r^{2} \cdot \ln^{2}(1+z)}{2!} + \frac{r^{3} \cdot \ln^{3}(1+z)}{3!} + \dots\right)
$$

Andererseits ist

$$
(1 + z)^{r} = 1 + r \cdot z + \frac{r \cdot (r - 1)}{1 \cdot 2} \cdot z^{2} + \frac{r \cdot (r - 1) \cdot (r - 2)}{1 \cdot 2 \cdot 3} \cdot z^{3} + \dots
$$
\n
$$
= 1 + r \cdot \left(z - \frac{z^{2}}{2} + \frac{z^{3}}{3} - \frac{z^{4}}{4} \pm \dots\right)
$$
\n
$$
+ r^{2} \cdot \left(z^{2} - \frac{z^{3}}{2} \pm \dots\right)
$$
\n
$$
+ r^{3} \cdot \left(\frac{z^{3}}{3!} \mp \dots\right)
$$
\n
$$
+ r^{4} \cdot \left(\dots\right)
$$
\n
$$
\vdots
$$

Da die beiden Potenzreihen, welche beide geordnet sind nach Potenzen von r, gleich sind, müssen auch die beiden Terme bei r übereinstimmen und somit gilt:

$$
\ln(1+z) = \left(z - \frac{z^2}{2} + \frac{z^3}{3} - \frac{z^4}{4} \pm \dots\right) = \sum_{n=0}^{\infty} (-1)^n \frac{z^{n+1}}{n+1}
$$

**34** 6  $exp(z)$  und  $ln(1 + z)$ 

Die Potenzreihe ln $(1 + z)$  konvergiert für alle z mit  $|z| < 1$ , aber auch für  $z = 1$ . Es ist also

$$
\ln(2) = \ln(1+1) = \left(1 - \frac{1}{2} + \frac{1}{3} - \frac{1}{4} \pm \dots\right) = \sum_{n=0}^{\infty} (-1)^n \frac{1}{n+1}
$$

Mit Hilfe der Potenzreihe ln $(1 + z)$  lässt sich ln $(a)$  für alle positiven reellen Werte a berechnen: Ist nämlich a eine positive reelle Zahl, so lässt sich a schreiben als  $a = \frac{1+x}{1-x}$ berechnen. Ist hannen a eine positive reche Zahl, so lasst sich a sehrenoch als  $a = 1-x$ <br>mit  $x = \frac{a-1}{a+1}$  (wobei  $|x| < 1$ ). Damit lässt sich ln(a) wie folgt berechnen. Zuerst setzen wir

$$
x = \frac{a-1}{a+1}
$$

dann ist

$$
\ln(a) = \ln\left(\frac{1+x}{1-x}\right) = \ln(1+x) - \ln(1-x) = 2 \cdot \left(x + \frac{x^3}{3} + \frac{x^5}{5} + \frac{x^7}{7} + \dots\right)
$$

*d.h.*

$$
ln(a) = 2 \cdot \sum_{n=0}^{\infty} \frac{x^{2n+1}}{2n+1}
$$
 wobei  $x = \frac{a-1}{a+1}$ 

Damit können wir für  $a > 0$  beliebige Potenzen von a berechnen, denn es gilt:

$$
a^b = e^{\ln(a) \cdot b}
$$

#### 6.3 Die Reihe der reziproken Primzahlen

Als Anwendung der Potenzreihe  $ln(1 + z)$  zeigen wir, dass die Reihe der reziproken Primzahlen divergiert, also

$$
\sum_{p \text{ prim}} \frac{1}{p} \longrightarrow \infty.
$$

Wir betrachten zuerst das unendliche Produkt

$$
\prod_{p \text{ prim}} \frac{1}{1 - \frac{1}{p}} = \left(\frac{1}{1 - \frac{1}{2}}\right) \cdot \left(\frac{1}{1 - \frac{1}{3}}\right) \cdot \left(\frac{1}{1 - \frac{1}{5}}\right) \cdot \left(\frac{1}{1 - \frac{1}{7}}\right) \cdot \left(\frac{1}{1 - \frac{1}{11}}\right) \cdot \dots
$$

Jeder Faktor  $\frac{1}{1-\frac{1}{p}}$  ist von der Form  $\text{geo}(\frac{1}{p})$ , *d.h.* jeder Faktor entspricht einer Potenzreihe

$$
1 + \frac{1}{p} + \frac{1}{p^2} + \frac{1}{p^3} + \frac{1}{p^4} + \frac{1}{p^5} + \dots
$$

Betrachten wir zum Beispiel nur die ersten fünf Faktoren dieses unendlichen Produkts, *d.h.* die Faktoren mit <sup>p</sup> = 2, 3, 5, 7, 11, dann ergibt das Produkt der entsprechenden Potenzreihen die Summe der Reziproken aller positiven natürlichen Zahlen n, welche in ihrer Primfaktorzerlegung nur die Zahlen 2, 3, 5, 7, 11 enthalten. Damit sieht man, dass gilt

$$
\prod_{p \text{ prim}} \frac{1}{1 - \frac{1}{p}} = \sum_{n=1}^{\infty} \frac{1}{n}
$$

und weil  $\sum_{n=1}^{\infty}$  $\sum_{n=1}^{\infty} \frac{1}{n} \longrightarrow \infty$  gilt auch

$$
\prod_{p \text{ prim}} \frac{1}{1 - \frac{1}{p}} \longrightarrow \infty.
$$

Insbesondere divergiert

$$
\ln\left(\prod_{p \text{ prim}} \frac{1}{1-\frac{1}{p}}\right) = \sum_{p \text{ prim}} \ln\left(\frac{1}{1-\frac{1}{p}}\right) = -\sum_{p \text{ prim}} \ln\left(1-\frac{1}{p}\right) =
$$
  

$$
\sum_{p \text{ prim}} \left(\frac{1}{p} + \frac{1}{2p^2} + \frac{1}{3p^3} + \dots\right) = \sum_{p \text{ prim}} \frac{1}{p} + \sum_{p \text{ prim}} \left(\frac{1}{2p^2} + \frac{1}{3p^3} + \dots\right)
$$
  

$$
2 (siehe Kap. 3)
$$

und weil in der letzten Summe der zweite Summand beschränkt ist, muss der erste Summand unbeschränkt sein, und somit gilt:

$$
\sum_{p \text{ prim}} \frac{1}{p} \longrightarrow \infty
$$

# $7 \exp(z)$  und ihre Verwandten

#### Übersicht

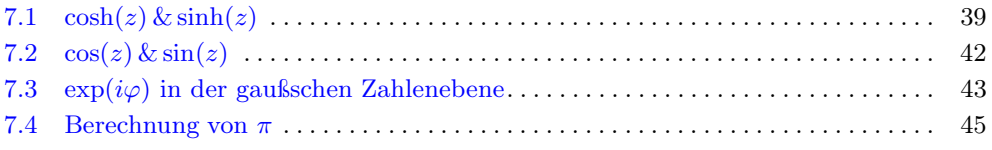

#### Voraussetzungen

- cos *&* sin *am Einheitskreis*
- *gaußsche Zahlenebene*

# **7.1**  $\cosh(z)$  &  $\sinh(z)$

Mit Hilfe der Funktion  $e^z$  bzw. mit der Potenzreihe  $\exp(z)$  definieren wir nun zwei weitere Potenzreihen, nämlich  $cosh(z)$  und  $sinh(z)$ :

$$
\cosh(z) := \left(\frac{e^z + e^{-z}}{2}\right) = \left(1 + \frac{z^2}{2!} + \frac{z^4}{4!} + \frac{z^6}{6!} + \dots\right) = \sum_{n=0}^{\infty} \frac{z^{2n}}{(2n)!}
$$
\n
$$
\sinh(z) := \left(\frac{e^z - e^{-z}}{2}\right) = \left(z + \frac{z^3}{3!} + \frac{z^5}{5!} + \frac{z^7}{7!} + \dots\right) = \sum_{n=0}^{\infty} \frac{z^{2n+1}}{(2n+1)!}
$$

Aus den Definitionen folgt mit Hilfe der binomischen Formeln folgende Beziehung:

$$
\cosh(z)^2 - \sinh(z)^2 = 1
$$

Wenn wir anstelle von z die Variable t einsetzen und für jedes  $t \in \mathbb{R}$  den Punkt

$$
P_t = (\cosh(t), \sinh(t))
$$

in  $\mathbb{R}^2$  berechnen (*d.h.* cosh(*t*) ist die x-Koordinate von  $P_t$  und sinh(*t*) ist die y-Koordinate von  $P_t$ ), so sehen wir, dass alle diese Punkte auf der Hyperbel mit der Gleichung

$$
x^2 - y^2 = 1
$$

liegen. Weiter sieht man, dass es zu jedem Punkt  $P_0$  auf der Hyperbel genau ein  $t_0 \in \mathbb{R}$ gibt, so dass gilt:  $P_0 = (\cosh(t_0), \sinh(t_0))$ 

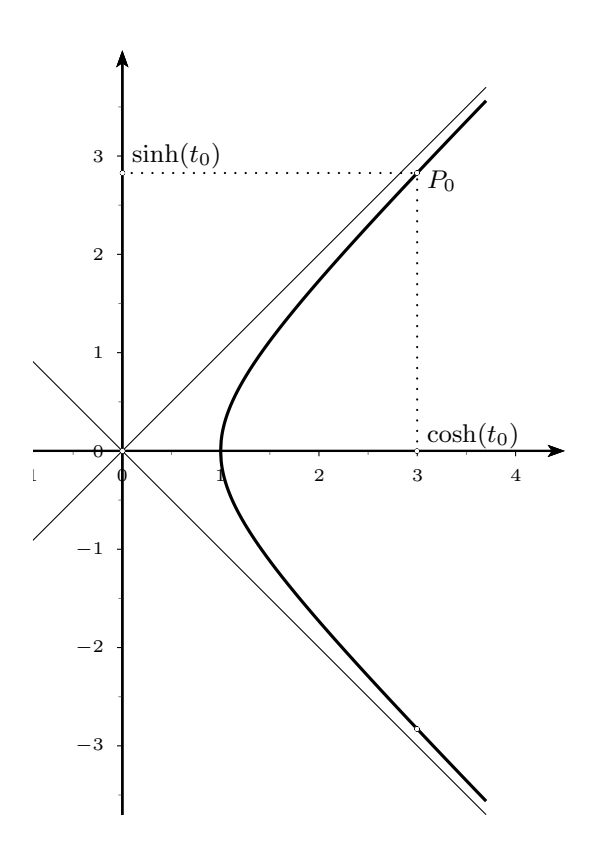

#### Wegen dieser Beziehung zur Hyperbel heissen die Potenzreihen  $cosh(z)$  und  $sinh(z)$ Cosinus Hyperbolicus *bzw.* Sinus Hyperbolicus

Ist  $P_{t_0} = (\cosh(t_0), \sinh(t_0))$  ein Punkt auf der Hyperbel, so ist  $P_{-t_0}$  der an der x-Achse gespiegelte Punkt. Verbinden wir die Punkte  $P_{t_0}$  und  $P_{-t_0}$  jeweils mit dem Ursprung, so schliessen die beiden Verbindungsstrecken zusammen mit der Hyperbel ein Flächenstück ein, welche in der folgenden Figur grau eingezeichnet ist:

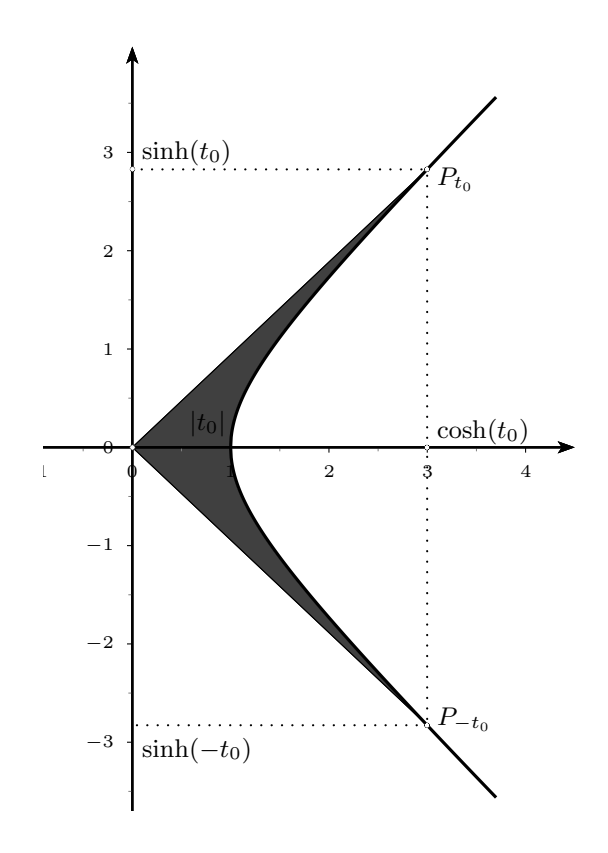

Die graue Fläche hat nun den Flächeninhalt  $|t_0|$ , *d.h.* 

 $|t_0| = \operatorname{arcosh}(\cosh(t_0)) = \operatorname{arsinh}(\sinh(|t_0|))$ 

Die Umkehrfunktionen von  $cosh(z)$  und  $sinh(z)$  heissen deshalb Areacosinus-Hyperbolicus *bzw.* Areasinus-Hyperbolicus und werden mit arcosh(z) *bzw.*  $arsinh(z)$  bezeichnet.

# 7.2  $\cos(z)$  &  $\sin(z)$

Mit Hilfe der Funktion  $cosh(z)$  und  $sinh(z)$  *bzw.* mit deren Potenzreihen, und indem wir z ersetzen durch iz, definieren wir nun nochmals zwei Potenzreihen, nämlich  $cos(z)$ und  $sin(z)$ :

$$
\cos(z) := \cosh(iz) = \left(1 - \frac{z^2}{2!} + \frac{z^4}{4!} - \frac{z^6}{6!} \pm \dots \right) = \sum_{n=0}^{\infty} (-1)^n \frac{z^{2n}}{(2n)!}
$$
  

$$
\sin(z) := -i \cdot \sinh(iz) = \left(z - \frac{z^3}{3!} + \frac{z^5}{5!} - \frac{z^7}{7!} \pm \dots \right) = \sum_{n=0}^{\infty} (-1)^n \frac{z^{2n+1}}{(2n+1)!}
$$

Aus den Definitionen folgt mit Hilfe der Formel  $cosh(z)^2 - sinh(z)^2 = 1$  folgende Beziehung:

$$
\cos(z)^2 + \sin(z)^2 = 1
$$

Wenn wir anstelle von z die Variable t einsetzen und für jedes  $t \in \mathbb{R}$  den Punkt

$$
P_t = (\cos(t), \sin(t))
$$

in  $\mathbb{R}^2$  berechnen (*d.h.* cos(*t*) ist die x-Koordinate von P und sin(*t*) ist die y-Koordinate von P), so sehen wir, dass alle diese Punkte auf dem Einheitskreis liegen, denn dieser ist bestimmt durch die Gleichung

$$
x^2 + y^2 = 1
$$

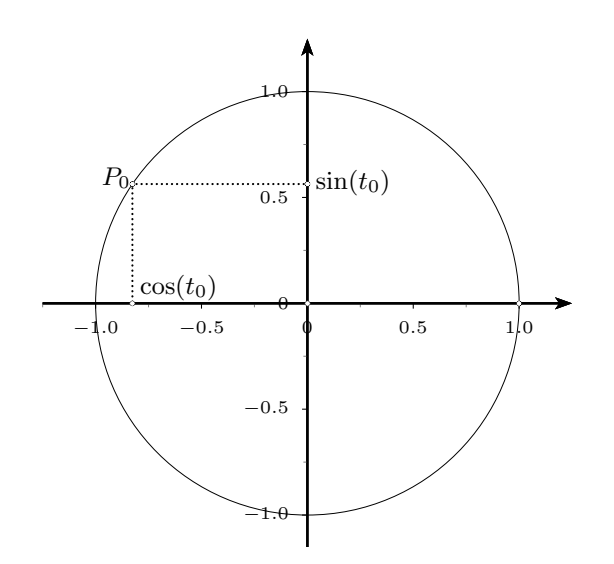

.

Anders als bei cosh und sinh ist es aber nicht klar, ob es zu jedem Punkt  $P_0$  auf dem Einheitskreis ein  $t_0 \in \mathbb{R}$  gibt, so dass gilt  $P_0 = (\cos(t_0), \sin(t_0))$ . Das heisst wir wissen nicht, ob die beiden Potenzreihen  $cos(z)$  und  $sin(z)$  wirklich den trigonometrischen Funktionen Sinus und Cosinus entsprechen; was wir aber nun zeigen werden.

#### 7.3  $\exp(i\varphi)$  in der gaußschen Zahlenebene

Wenn wir in  $\exp(z)$  für z den Wert  $i\varphi$  einsetzen, so erhalten wir

$$
\exp(i\varphi) = \left(1 - \frac{\varphi^2}{2!} + \frac{\varphi^4}{4!} - \frac{\varphi^6}{6!} + \dots\right) + i \cdot \left(\frac{\varphi}{1!} + \frac{\varphi^3}{3!} - \frac{\varphi^5}{5!} + \dots\right)
$$

Die beiden Potenzreihen für Real- und Imaginärteil von  $exp(i\varphi)$  erkennen wir als  $cos(\varphi)$ und  $\sin(\varphi)$  und wir erhalten die Beziehung:

$$
\exp(i\varphi) = \cos(\varphi) + i \cdot \sin(\varphi)
$$

Daraus folgt, dass in der gaußschen Zahlenebene alle Funktionswerte von  $\exp(i\varphi)$  auf dem Einheitskreis liegen. Anders ausgedrückt bedeutet dies, dass für alle  $\varphi \in \mathbb{R}$  gilt:

$$
|\exp(i\varphi)|=1
$$

Um zu bestimmen wie lange der Weg ist, den  $\exp(i\varphi)$  auf dem Einheitskreis zückgelegt hat, wenn  $\varphi$  von 0 bis  $\varphi_0$  läuft, müssen wir etwas weiter ausholen. Wir unterteilen zuerst den Weg von  $1 = \exp(i \cdot 0)$  bis  $\exp(i\varphi_0)$  in ein Polygon mit *n* Teilen, summieren dann die Längen  $l_k$  der einzelnen Streckenabschnitte (das ergibt uns  $L_n$ ), und berechnen dann, ähnlich wie dies Archimedes für den Kreisumfang getan hat, den Grenzwert der Summe L<sup>n</sup> wenn n gegen unendlich geht (*d.h.* beliebig gross wird).

Für ein Polygonstück  $l_k$   $(1 \leq k \leq n)$  gilt:

$$
l_k = |e^{i\frac{k\varphi_0}{n}} - e^{i\frac{(k-1)\varphi_0}{n}}|
$$
  
=  $|e^{i\frac{(k-1)\varphi_0}{n}} \cdot (e^{i\frac{\varphi_0}{n}} - 1)|$   
=  $|e^{i\frac{(k-1)\varphi_0}{n}}| \cdot |e^{i\frac{\varphi_0}{n}} - 1|$ 

Weiter gilt

$$
L_n = l_1 + l_2 + \ldots + l_n
$$

und somit ist

$$
L_n = \underbrace{|e^{i\frac{\theta \cdot \varphi_0}{n}}| \cdot |e^{i\frac{\varphi_0}{n}} - 1| + \underbrace{|e^{i\frac{1 \cdot \varphi_0}{n}}| \cdot |e^{i\frac{\varphi_0}{n}} - 1| + \dots + \underbrace{|e^{i\frac{(n-1)\varphi_0}{n}}| \cdot |e^{i\frac{\varphi_0}{n}} - 1|}_{=1}}_{= 1} \cdot |e^{i\frac{\varphi_0}{n}} - 1| + |e^{i\frac{\varphi_0}{n}} - 1| + \dots + |e^{i\frac{\varphi_0}{n}} - 1|
$$
  
=  $n \cdot |e^{i\frac{\varphi_0}{n}} - 1|$ 

Um nun den Grenzwert von  $L_n$  zu berechnen, wenn n immer grösser wird, wählen wir ein festes  $\varphi_0 > 0$ . Es gilt nun allgemein für  $n \in \mathbb{N}$ :

$$
n \cdot (e^{i\frac{\varphi_0}{n}} - 1) = n \cdot \left( \left( 1 + \frac{i\varphi_0}{n} + \frac{(i\frac{\varphi_0}{n})^2}{2!} + \dots \right) - 1 \right)
$$
  
=  $i\varphi_0 + \frac{(i\varphi_0)^2}{n \cdot 2!} + \frac{(i\varphi_0)^3}{n^2 \cdot 3!} + \dots$ 

Das heisst, wenn n gegen unendlich geht, dann geht  $n \cdot (e^{i\frac{\varphi_0}{n}} - 1)$  gegen  $i\varphi_0$  (weil  $\frac{n}{\underline{\varphi_0}}-1$ alle anderen Terme 0 werden), und somit geht  $L_n = n \cdot |e^{i\frac{\varphi_0}{n}} - 1|$  gegen  $\varphi_0$ . Nun muss noch gezeigt werden, dass  $e^{i\varphi}$  nicht springt (folgt aus obigen Überlegungen), im Gegenuhrzeigersinn auf dem Einheitskreis läuft und nie die Richtung ändert: Dafür betrachtet man kleine Werte  $\varphi$  und zeigt, dass der Imaginärteil von  $e^{i\varphi}$  positiv ist. Falls eine Richtungsänderung vorkommt, würden wir  $\varphi$  und  $\psi$  finden mit  $\varphi - \psi$  beliebig klein, so dass  $e^{i\varphi} = e^{i\psi}$ . Dividieren wir auf beiden Seiten durch  $e^{i\psi}$ , so erhalten wir  $e^{i(\varphi-\psi)}=1$ , und weil  $\varphi-\psi$  klein ist, wäre der Imaginärteil von  $e^{i(\varphi-\psi)}$  positiv, also ein Widerspruch.

Damit ist auch gezeigt, dass die beiden Potenzreihen  $cos(z)$  und  $sin(z)$  tatsächlich den trigonometrischen Funktionen Sinus und Cosinus entsprechen.

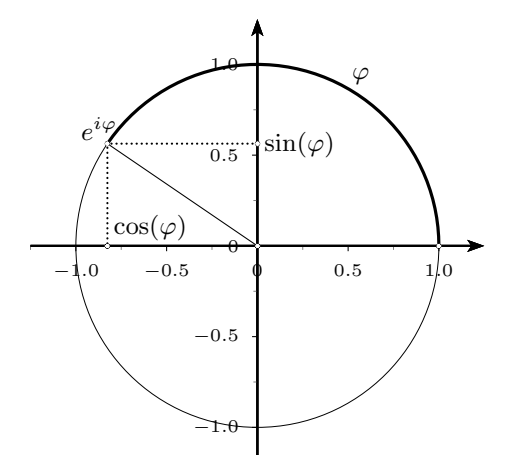

Die Funktionen Cosinus und Sinus bestimmen eine überstrichene Bogenlänge. Die Umkehrfunktionen von  $cos(z)$  und  $sin(z)$  heissen deshalb **Arcuscosinus** *bzw.* **Arcussinus** und werden mit  $arccos(z)$  *bzw.*  $arcsin(z)$  bezeichnet.

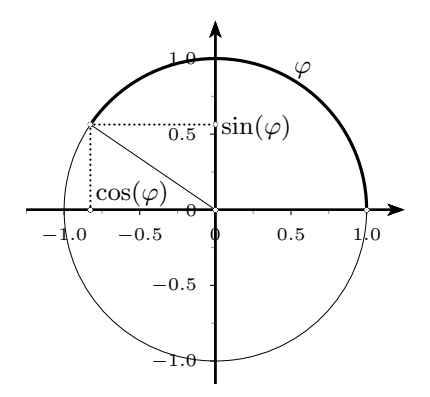

## 7.4 Berechnung von  $\pi$

Aus obigem folgen *z.B.* die Gleichungen

$$
e^{i\pi} = -1 \qquad \text{und} \qquad e^{i\frac{\pi}{2}} = i
$$

und aus der zweiten Gleichung folgt:

$$
\ln(i)=i\frac{\pi}{2}
$$

Nun wenden wir die Methode aus dem letzten Kapitel an, um  $\ln(i)$  zu berechnen. Wir setzen zunächst

$$
x = \frac{i-1}{i+1} = i
$$

und berechnen dann

$$
2 \cdot \sum_{n=0}^{\infty} \frac{i^{2n+1}}{2n+1} = 2 \cdot \left(i - \frac{i}{3} + \frac{i}{5} - \frac{i}{7} \pm \dots \right) = 2i \cdot \left(1 - \frac{1}{3} + \frac{1}{5} - \frac{1}{7} \pm \dots \right)
$$

Das heisst

$$
\ln(i) = 2i \cdot \left(1 - \frac{1}{3} + \frac{1}{5} - \frac{1}{7} \pm \dots \right) = i \frac{\pi}{2}
$$

woraus folgt:

$$
\frac{\pi}{4} = \left(1 - \frac{1}{3} + \frac{1}{5} - \frac{1}{7} \pm \dots\right) \qquad bzw. \qquad \pi = 4 \cdot \left(1 - \frac{1}{3} + \frac{1}{5} - \frac{1}{7} \pm \dots\right)
$$

# 8 Limites

## Übersicht

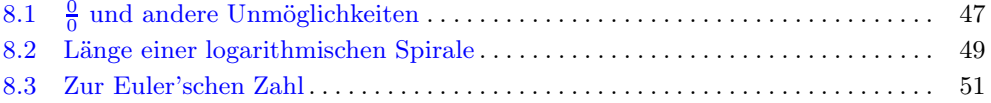

#### Voraussetzungen

- *Bruchrechnen*
- *Sinussatz*

#### 8.1  $\frac{0}{0}$  und andere Unmöglichkeiten

In diesem Kapitel geht es daraum, Lücken im Definitionsbereich von Funktionen "sinnvoll" zu schliessen. Zuerst betrachten wir graphisch wann dies sinnvoll ist, und dann berechnen wir algebraisch welchen Wert die Funktion an einer solchen "hebbaren Lücke" hat. Dazu betrachten wir zuerst folgende beiden Funktionsgraphen:

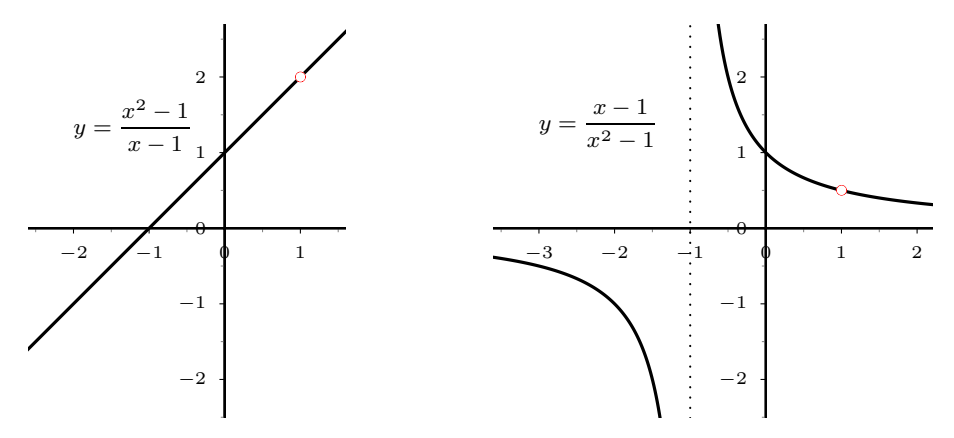

Die erste Funktion  $f(x) = \frac{x^2 - 1}{x - 1}$  hat zwar eine Definitionslücke bei  $x = 1$ , denn

$$
f(1) = \frac{1^2 - 1}{1 - 1} = \frac{0}{0}
$$

aber wie wir sehen, können wir diese Lücke sinnvoll schliessen indem wir einfach definieren  $f(1) := 2$ . Definitionslücken dieser Art heissen hebbare Lücken.

Die zweite Funktion  $g(x) = \frac{x-1}{x^2-1}$  hat ebenfalls eine hebbare Lücke bei  $x = 1$ , die wir durch die Definition  $g(1) := \frac{1}{2}$  schliessen. Andererseits ist die zweite Definitionslücke bei  $x = -1$  wie wir sehen nicht hebbar.

Die Frage ist nun, wie wir hebbare Lücken erkennen, ohne den Funktionsgraphen zu zeichnen, und wie wir den Wert berechnen, den eine Funktion an einer hebbaren Lücke annimmt. Die Antwort auf diese Frage ist erstaunlich einfach, sie heisst *Kürzen*!

Betrachten wir zuerst  $f(x)$ . Es ist leicht zu sehen, dass gilt

$$
f(x) = \frac{x^2 - 1}{x - 1} = \frac{(x + 1)(x - 1)}{(x - 1)} = x + 1
$$

und somit ist  $f(x) = x + 1$  welche bei  $x = 1$  *keine Lücke* im Definitions bereich mehr hat und bei  $x = 1$  den Wert 2 annimmt, also  $f(1) = 2$ , wie oben definiert. Bei der Funktion  $g(x)$  ist die Sache ähnlich:

$$
g(x) = \frac{x-1}{x^2-1} = \frac{(x-1)}{(x+1)(x-1)} = \frac{1}{x+1}
$$

und somit ist  $g(x) = \frac{1}{x+1}$  welche bei  $x = 1$  ebenfalls *keine Lücke* im Definitionsbereich mehr hat und bei  $x = 1$  den Wert  $\frac{1}{2}$  annimmt, also  $g(1) = \frac{1}{2}$ , wie oben definiert. Anders verhält es sich mit der Definitionslücke bei  $x = -1$ . Hier erhalten wir

$$
g(-1) = \frac{1}{-1+1} = \frac{1}{0}
$$

und wir sehen, dass wir hier die Definitionslücke nicht "wegkürzen" können.

Zusammenfassend können wir sagen:

*Eine Definitionslücke ist genau dann hebbar, wenn wir sie wegkürzen können.*

Um dies Idee anwenden zu können, müssen die Funktionen in einer Form geschrieben sein, die uns erlaubt, gewisse Terme zu kürzen. Wenn wir *z.B.* die Definitionslücke bei  $x = 1$  der Funktion  $\mathbf{L}$ 

$$
\frac{\ln(x)}{1-x}
$$

schliessen wollen, müssen wir zuerst  $ln(x)$  und  $1 - x$  so umformen, dass wir kürzen können. Den Funktionswert, den wir dann bei der Definitionslücke erhalten, nennen wir den Limes der Funktion an dieser Stelle; bezeichnet *z.B.* durch

$$
\lim_{x \to 1} \frac{\ln(x)}{1 - x}
$$

### 8.2 Länge einer logarithmischen Spirale

Im Folgenden werden wir die Länge einer logarithmischen Spirale berechnen. Zuerst betrachten wir eine diskrete logarithmische Spirale, *d.h.* eine logarithmische Spirale die aus geraden Streckenzügen zusammengesetzt ist (ähnlich wie im Kapitel 4):

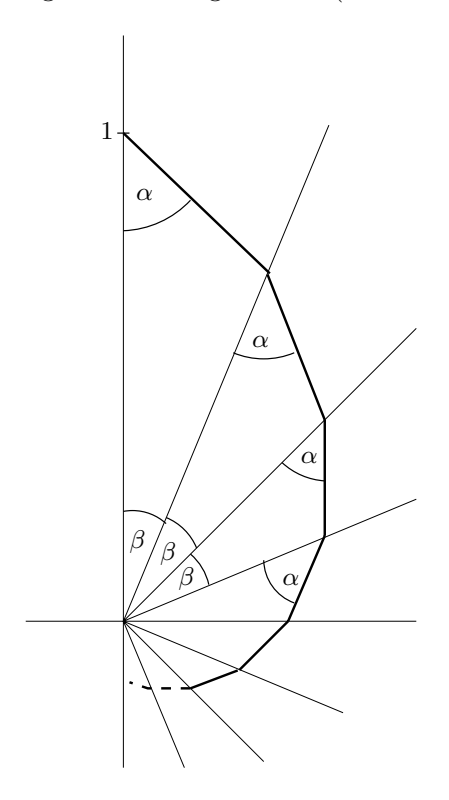

Mit Hilfe des Sinussatzes lässt sich die Länge dieser Spirale (in Abhängigkeit von  $\alpha$ und  $β$ ) wie folgt berechnen:

$$
L(\alpha, \beta) = \frac{\sin(\beta)}{\sin(\alpha + \beta)} \cdot \left(1 + \frac{\sin(\alpha)}{\sin(\alpha + \beta)} + \frac{\sin^2(\alpha)}{\sin^2(\alpha + \beta)} + \frac{\sin^3(\alpha)}{\sin^3(\alpha + \beta)} + \dots\right) =
$$
  
= 
$$
\frac{\sin(\beta)}{\sin(\alpha + \beta)} \cdot \frac{1}{1 - \frac{\sin(\alpha)}{\sin(\alpha + \beta)}} = \frac{\sin(\beta)}{\sin(\alpha + \beta) - \sin(\alpha)}
$$

Die folgende Figur zeigt den Funktionsgraphen der Funktion  $L(\alpha, \beta)$  für  $\alpha = \frac{\pi}{3}$ :

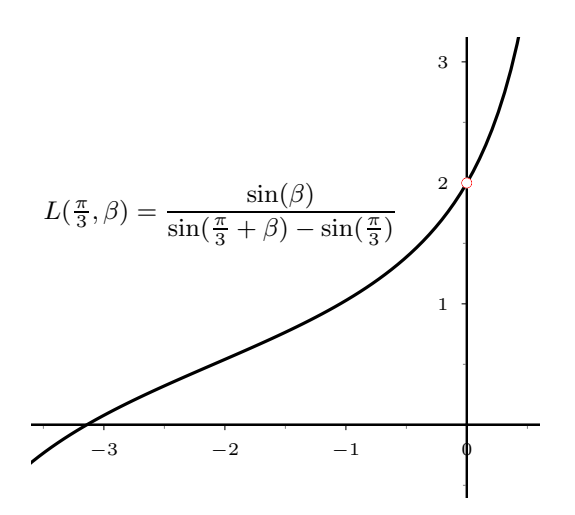

Wir wir sehen, hat die Funktion  $L(\frac{\pi}{3}, \beta)$  bei  $\beta = 0$  eine hebbare Lücke und es sollte gelten:

$$
\lim_{\beta \to 0} L(\tfrac{\pi}{3}, \beta) = 2
$$

Um nun die Länge der logarithmischen Spirale zu bestimmen, müssen wir allgemein den Limes

$$
\lim_{\beta \to 0} L(\alpha, \beta)
$$

berechnen. Dazu schreiben wir in  $L(\alpha, \beta)$  die Funktionen  $sin(\beta), sin(\alpha + \beta), sin(\alpha)$ jeweils als Potenzreihe und erhalten:

$$
L(\alpha,\beta)=\frac{\left(\beta-\frac{\beta^3}{3!}+\frac{\beta^5}{5!}-\frac{\beta^7}{7!}\pm\ldots\right)}{\left((\alpha+\beta)-\frac{(\alpha+\beta)^3}{3!}+\frac{(\alpha+\beta)^5}{5!}\mp\ldots\right)-\left(\alpha-\frac{\alpha^3}{3!}+\frac{\alpha^5}{5!}\mp\ldots\right)}.
$$

Im Nenner streicht sich der Subtrahend  $sin(\alpha)$  weg und sowohl aus dem Nenner wie auch aus dem Zähler lässt sich $\beta$ ausklammern. Wir erhalten

$$
L(\alpha, \beta) = \frac{\beta \cdot \left(1 - \frac{\beta^2}{3!} + \frac{\beta^4}{5!} - \frac{\beta^6}{7!} \pm \dots\right)}{\beta \cdot \left(\cos(\alpha) + \beta \cdot p_1(\alpha) + \beta^2 \cdot p_2(\alpha) + \beta^3 \cdot p_3(\alpha) + \dots\right)}
$$

mit  $p_n(\alpha)$  Potenzreihen in  $\alpha$ . Wir können nun  $\beta$  kürzen, das heisst

$$
L(\alpha, \beta) = \frac{\left(1 - \frac{\beta^2}{3!} + \frac{\beta^4}{5!} - \frac{\beta^6}{7!} \pm \dots\right)}{\left(\cos(\alpha) + \beta \cdot p_1(\alpha) + \beta^2 \cdot p_2(\alpha) + \beta^3 \cdot p_3(\alpha) + \dots\right)}
$$

und für  $\beta = 0$  erhalten wir

$$
L(\alpha,0)=\frac{1}{\cos(\alpha)}.
$$

# 8.3 Zur Euler'schen Zahl

Als weiteres Beispiel für eine Limesberechnung betrachten wir die Funktion  $(1+x)^{\frac{1}{x}}$ , die bei  $x = 0$  eine Definitionslücke besitzt. Wie der Funktionsgraph zeigt, ist diese Lücke aber hebbar.

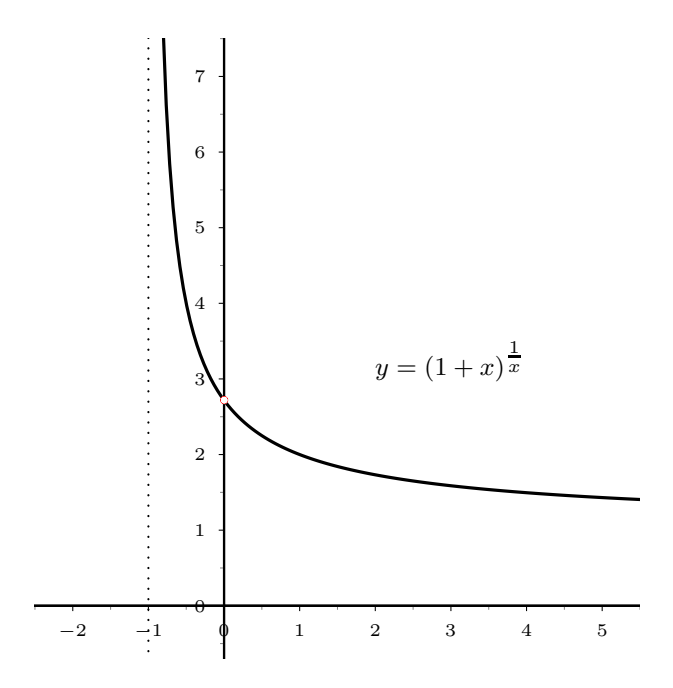

Um  $\lim_{x\to 0} (1+x)^{\frac{1}{x}}$  zu berechnen, benutzen wir die Potenzreihe  $(1+x)^r$ , wobei wir r durch  $\frac{1}{x}$  ersetzen. Den Limes  $\lim_{x\to 0} (1+x)^{\frac{1}{x}}$  berechnen wir dann dadurch, dass wir, nach ein paar Umformungen, einfach  $x = 0$  setzen:

$$
(1+x)^{\frac{1}{x}} = \sum_{k=0}^{\infty} {\frac{1}{k} x}^k
$$
  
=  $(1 + \frac{1}{x} \cdot x + \frac{\frac{1}{x} \cdot (\frac{1}{x} - 1)}{1 \cdot 2} \cdot x^2 + \frac{\frac{1}{x} \cdot (\frac{1}{x} - 1) \cdot (\frac{1}{x} - 2)}{1 \cdot 2 \cdot 3} \cdot x^3 + \dots)$   
=  $(1 + 1 + \frac{1 - x}{2!} + \frac{1 - 3x + 2x^2}{3!} + \frac{1 - 6x + 12x^2 - 6x^3}{4!} + \dots)$   
=  $e$ 

Wenn wir x ersetzen durch  $\frac{1}{n}$ , so entspricht für positive x-Werte der Limes  $x \to 0$  dem Limes  $n \to \infty$ , *d.h.* 

$$
\lim_{n \to \infty} (1 + \frac{1}{n})^n = e.
$$

Analog lässt sich zeigen:

$$
\lim_{n \to \infty} (1 + \frac{z}{n})^n = e^z.
$$

# 9 Differenzieren

### Übersicht

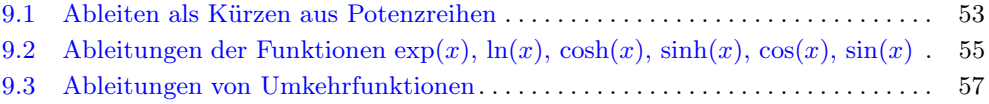

#### Voraussetzungen

- *geometrische Interpretation des Differenzierens*
- *Differentialquotient*
- *Ableitungsregeln*

## 9.1 Ableiten als Kürzen aus Potenzreihen

Um die Ableitung einer Funktion  $f(x)$  an der Stelle  $x_0$  zu berechnen, müssen wir den Limes

$$
\lim_{h \to 0} \frac{f(x_0 + h) - f(x_0)}{h}
$$

berechnen. Für  $h \neq 0$  heisst

$$
D_f(x_0, h) = \frac{f(x_0 + h) - f(x_0)}{h}
$$

**Differenzenquotient**. Die Ableitung von  $f(x)$  an der Stelle  $x_0$ , bezeichnet mit  $f(x_0)'$ , ist also der Linear ist also der Limes

$$
\lim_{h \to 0} D_f(x_0, h)
$$

den wir Differentialquotient nennen.

Das Differenzieren von Potenzreihen  $f(x)$  ist also nichts anderes, als was wir bereits im vorigen Kapitel beschrieben haben, und funktioniert wie folgt: Zuerst wird die Funktion  $f(x)$  als Potenzreihe geschrieben, dann wird im Differenzenquotienten  $D_f(x_0, h)$  mit h gekürzt und anschliessend  $h = 0$  gesetzt;  $D_f(x_0, 0)$  ist dann  $f(x_0)'$ . Mit der Summenregel können wir diesen Prozess sogar noch vereinfachen, indem wir die Potenzreihe  $f(x)$  termweise ableiten.

Wir betrachten zuerst das einfache Beispiel  $f(x) = x^r$  (für  $r \in \mathbb{R}$ ) und berechnen die Ableitung von  $f(x)$  an der Stelle  $x_0 \neq 0$ . Es gilt:

$$
D_f(x_0, h) = \frac{(x_0 + h)^r - x_0^r}{h} = \frac{(x_0 \cdot (1 + \frac{h}{x_0}))^r - x_0^r}{h} =
$$
  

$$
\frac{x_0^r \cdot (1 + \frac{h}{x_0})^r - x_0^r}{h} = \frac{x_0^r \left((1 + \frac{h}{x_0})^r - 1\right)}{h} =
$$
  

$$
x_0^r \cdot \frac{\sum_{k=0}^{\infty} {r \choose k} \left(\frac{h}{x_0}\right)^k - 1}{h} = x_0^r \cdot \frac{\sum_{k=1}^{\infty} {r \choose k} \left(\frac{h}{x_0}\right)^k}{h} =
$$
  

$$
x_0^r \cdot \frac{h \cdot \sum_{k=1}^{\infty} {r \choose k} \frac{h^{k-1}}{x_0^k}}{h} = x_0^r \cdot \sum_{k=1}^{\infty} {r \choose k} \frac{h^{k-1}}{x_0^k} =
$$
  

$$
x_0^r \cdot \left(r \cdot \frac{1}{x_0} + h \cdot \left(\frac{r}{2}\right) \frac{1}{x_0^2} + h^2 \cdot \left(\frac{r}{3}\right) \frac{1}{x_0^3} + \dots\right) \stackrel{h=0}{=} x_0^r \cdot r \cdot \frac{1}{x_0} = r \cdot x_0^{r-1}
$$

Es gilt somit allgemein für reelle Exponenten  $r \in \mathbb{R}$ :

$$
(x^r)' = r \cdot x^{r-1}
$$

Wenn wir nun eine Potenzreihe ableiten, so können wir einfach die Summenregel anwenden und die einzelnen Terme der Potenzreihe einzeln ableiten.

Als Beispiel berechnen wir die Ableitung von  $geo(x)$ :

$$
geo(x_0)' = 1' + x' + (x^2)' + (x^3)' + \dots = 0 + 1 + 2x + 3x^2 + \dots = geo(x)^2
$$

# 9.2 Ableitungen der Funktionen  $\exp(x)$ ,  $\ln(x)$ ,  $cosh(x)$ ,  $sinh(x)$ ,  $cos(x)$ ,  $sin(x)$

$$
\exp(x)' = \left(1 + x + \frac{x^2}{2!} + \frac{x^3}{3!} + \frac{x^4}{4!} + \frac{x^5}{5!} + \dots\right)'
$$
  
=  $\left(0 + 1 + \frac{2x}{2!} + \frac{3x^2}{3!} + \frac{4x^3}{4!} + \frac{5x^4}{5!} + \dots\right)$   
=  $\left(0 + 1 + \frac{x}{1!} + \frac{x^2}{2!} + \frac{x^3}{3!} + \frac{x^4}{4!} + \dots\right)$   
=  $\exp(x)$ 

$$
\ln(x)' = \lim_{h \to 0} \frac{\ln(x+h) - \ln(x)}{h} = \lim_{h \to 0} \frac{\ln(\frac{x+h}{x})}{h} = \lim_{h \to 0} \frac{\ln(1+\frac{h}{x})}{h} =
$$
  

$$
= \lim_{h \to 0} \frac{\left(\frac{h}{x} - \frac{h^2}{2x^2} + \frac{h^3}{3x^3} - \frac{h^4}{4x^4} + \dots\right)}{h}
$$
  

$$
= \lim_{h \to 0} \frac{h \cdot \left(\frac{1}{x} - \frac{h}{2x^2} + \frac{h^2}{3x^3} - \frac{h^3}{4x^4} + \dots\right)}{h}
$$
  

$$
= \lim_{h \to 0} \left(\frac{1}{x} - \frac{h}{2x^2} + \frac{h^2}{3x^3} - \frac{h^3}{4x^4} + \dots\right)
$$
  

$$
= \frac{h}{x}
$$

$$
\cosh(x)' = \left(1 + \frac{x^2}{2!} + \frac{x^4}{4!} + \frac{x^6}{6!} + \frac{x^8}{8!} + \frac{x^{10}}{10!} + \dots\right)'
$$
  
=  $\left(0 + \frac{2x}{2!} + \frac{4x^3}{4!} + \frac{6x^5}{6!} + \frac{8x^7}{8!} + \frac{10x^9}{10!} + \dots\right)$   
=  $\left(0 + x + \frac{x^3}{3!} + \frac{x^5}{5!} + \frac{x^7}{7!} + \frac{x^9}{9!} + \dots\right)$   
=  $\sinh(x)$ 

$$
\sinh(x)' = \left(x + \frac{x^3}{3!} + \frac{x^5}{5!} + \frac{x^7}{7!} + \frac{x^9}{9!} + \frac{x^{11}}{11!} + \dots\right)'
$$
  
=  $\left(1 + \frac{3x^2}{3!} + \frac{5x^4}{5!} + \frac{7x^6}{7!} + \frac{9x^8}{9!} + \frac{11x^{10}}{11!} + \dots\right)$   
=  $\left(x + \frac{x^2}{2!} + \frac{x^4}{4!} + \frac{x^6}{6!} + \frac{x^8}{8!} + \frac{x^{10}}{10!} + \dots\right)$   
=  $\cosh(x)$ 

$$
\cos(x)' = \left(1 - \frac{x^2}{2!} + \frac{x^4}{4!} - \frac{x^6}{6!} + \frac{x^8}{8!} - \frac{x^{10}}{10!} + \dots\right)'
$$
  
=  $\left(0 - \frac{2x}{2!} + \frac{4x^3}{4!} - \frac{6x^5}{6!} + \frac{8x^7}{8!} - \frac{10x^9}{10!} + \dots\right)$   
=  $\left(0 - x + \frac{x^3}{3!} - \frac{x^5}{5!} + \frac{x^7}{7!} - \frac{x^9}{9!} + \dots\right)$   
=  $-\sin(x)$ 

$$
\sin(x)' = \left(x - \frac{x^3}{3!} + \frac{x^5}{5!} - \frac{x^7}{7!} + \frac{x^9}{9!} - \frac{x^{11}}{11!} + \dots\right)'
$$
  
=  $\left(1 - \frac{3x^2}{3!} + \frac{5x^4}{5!} - \frac{7x^6}{7!} + \frac{9x^8}{9!} - \frac{11x^{10}}{11!} + \dots\right)$   
=  $\left(x - \frac{x^2}{2!} + \frac{x^4}{4!} - \frac{x^6}{6!} + \frac{x^8}{8!} - \frac{x^{10}}{10!} + \dots\right)$   
=  $\cos(x)$ 

## 9.3 Ableitungen von Umkehrfunktionen

**arctan'** Es ist  $x = \tan (\arctan(x))$  und nach differenzieren auf beiden Seiten nach x<br>
arkelten wie erhalten wir

$$
1 = \tan'(\arctan(x)) \cdot \arctan'(x) =
$$
  
=  $(1 + \tan^2(\arctan(x))) \cdot \arctan'(x) = (1 + x^2) \cdot \arctan'(x)$ 

und somit gilt:

$$
\arctan'(x) = \frac{1}{1+x^2} = \text{geo}(-x^2) = (1-x^2+x^4-x^6\pm\ldots)
$$

**arsinh'** Es ist  $x = \sinh(\arcsin(x))$  und nach differenzieren auf beiden Seiten nach x erhalten wir

$$
1 = \sinh'(\operatorname{arsinh}(x)) \cdot \operatorname{arsinh}'(x) =
$$
  

$$
\cosh(\operatorname{arsinh}(x)) \cdot \operatorname{arsinh}'(x) = \sqrt{\cosh^2(\operatorname{arsinh}(x))} \cdot \operatorname{arsinh}'(x) =
$$
  

$$
\sqrt{1 + \sinh^2(\operatorname{arsinh}(x))} \cdot \operatorname{arsinh}'(x) = \sqrt{1 + x^2} \cdot \operatorname{arsinh}'(x)
$$

und somit gilt:

arsinh'(x) = 
$$
\frac{1}{\sqrt{1+x^2}}
$$
 =  $(1+x^2)^{-\frac{1}{2}}$ 

**arcsin** Es ist  $x = \sin(\arcsin(x))$  und nach differenzieren auf beiden Seiten nach x erhalten wir

$$
1 = \sin'(\arcsin(x)) \cdot \arcsin'(x) =
$$
  

$$
\cos(\arcsin(x)) \cdot \arcsin'(x) = \sqrt{\cos^2(\arcsin(x))} \cdot \arcsin'(x) =
$$
  

$$
\sqrt{1 - \sin^2(\arcsin(x))} \cdot \arcsin'(x) = \sqrt{1 - x^2} \cdot \arcsin'(x)
$$

und somit gilt:

$$
\arcsin'(x) = \frac{1}{\sqrt{1 - x^2}} = (1 - x^2)^{-\frac{1}{2}}
$$

# 10 Einschub II: Differentialgleichungen

#### Übersicht

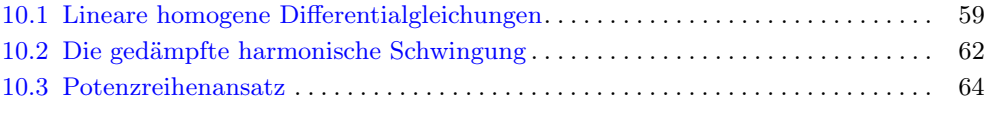

#### Voraussetzungen

- *quadratische Gleichungen*
- *lineare Gleichungssysteme mit zwei Unbekannten*

## 10.1 Lineare homogene Differentialgleichungen

In diesem Abschitt suchen wir Funktionen  $f(x)$  welche eine Gleichung der Form

$$
f^{(n)}(x) + a_{n-1} \cdot f^{(n-1)}(x) + \ldots + a_1 \cdot f^{(1)}(x) + a_0 \cdot f(x) = 0
$$

erfüllt, wobei  $f^{(n)}$  die n-te Ableitung von f bezeichnet und  $a_{n-1},...,a_0$  reelle Zahlen sind. Solche Gleichungen heissen lineare homogene Differentialgleichungen mit konstanten Koeffizienten: "linear" weil wir eine Linearkombination von Ableitungen von <sup>f</sup> haben, "homogen" weil rechts vom Gleichheitszeichen eine 0 steht, und "mit konstanten Koeffizienten" weil die Koeffizienten  $a_{n-1},\ldots,a_0$  konstant sind. Wie bei den Differenzengleichungen im Kapitel 2 berechnen wir mit dem Ansatz

$$
f(x) = e^{\lambda x}
$$

zuerst die Fundamentallösungen der Differentialgleichung. Setzen wir  $f(x) = e^{\lambda x}$ , so wird mit

$$
f^{(n)}(x) = \lambda^n \cdot e^{\lambda x}
$$

aus der obigen Differentialgleichung die Gleichung

$$
\lambda^{n} \cdot e^{\lambda x} + a_{n-1} \cdot \lambda^{n-1} \cdot e^{\lambda x} + \ldots + a_1 \cdot \lambda \cdot e^{\lambda x} + a_0 \cdot e^{\lambda x} = 0
$$

und nach Division durch  $e^{\lambda x}$  erhalten wir:

$$
\lambda^{n} + a_{n-1} \cdot \lambda^{n-1} + \ldots + a_1 \cdot \lambda + a_0 = 0
$$

Für jede Nullstelle  $\lambda_0$  des Polynoms

$$
\lambda^{n} + a_{n-1} \cdot \lambda^{n-1} + \ldots + a_1 \cdot \lambda + a_0
$$

ist somit die Funktion  $e^{\lambda_0 x}$  eine Lösung der ursprünglichen Differentialgleichung. Sind nun allgemein  $\lambda_1,\ldots,\lambda_n$  die n (nicht notwendigerweise verschiedenen komplexen) Nullstellen des obigen Polynoms, so ist jede Funktion  $e^{\lambda_i x}$  (für  $1 \leq i \leq n$ ) eine Lösung der ursprünglichen Differentialgleichung und auch jede Linearkombination

$$
c_1 \cdot e^{\lambda_1 x} + \ldots + c_n \cdot e^{\lambda_n x}
$$

ist eine Lösung dieser Differentialgleichung. Sind die n Nullstellen  $\lambda_1, \ldots, \lambda_n$  paarweise verschieden, so sind die Funktionen e<sup>λ</sup>i<sup>x</sup> die *Fundamentallösungen* der Differentialgleichung und die allgemeine Lösung ist gegeben durch:

$$
f(x) = c_1 \cdot e^{\lambda_1 x} + \ldots + c_n \cdot e^{\lambda_n x}
$$

Sind die n Nullstellen  $\lambda_1, \ldots, \lambda_n$  nicht paarweise verschieden, so lässt sich ähnlich wie für Differenzengleichungen zeigen, dass, wenn  $\lambda$  eine k-fache Nullstelle ist, die Funktionen

 $e^{\lambda x}$ ,  $x \cdot e^{\lambda x}$ ,  $x^2 \cdot e^{\lambda x}$ , ...  $x^{k-1} \cdot e^{\lambda x}$ 

Fundamentallösungen der Differentialgleichung sind.

Wie für Differenzengleichungen betrachten wir im Folgenden nur den Fall  $n = 2$ , *d.h.* Differentialgleichungen der Form

$$
f''(x) + a_1 \cdot f'(x) + a_0 \cdot f(x) = 0.
$$

Die Nullstellen des entsprechenden Polynoms

$$
\lambda^2 + a_1 \lambda + a_0
$$

sind

$$
\lambda_{1,2} = \frac{-a_1 \pm \sqrt{a_1^2 - 4a_0}}{2}
$$

### **Fall**  $a_1^2 - 4a_0 > 0$

Ist  $a_1^2 - 4a_0 > 0$ , so ist  $\lambda_1 \neq \lambda_2$  und die allgemeine Lösung der Differentialgleichung

$$
f''(x) + a_1 \cdot f'(x) + a_0 \cdot f(x) = 0
$$

ist

$$
f(x) = c_1 \cdot e^{\lambda_1 x} + c_2 \cdot e^{\lambda_2 x}
$$

Mit zwei Anfangsbedingungen wie zum Beispiel  $f(0) = 1$  und  $f'(1) = 0$  lassen sich dann die Koeffizienten  $c_1$  und  $c_2$  berechnen.

### **Fall**  $a_1^2 - 4a_0 = 0$

Ist  $a_1^2 - 4a_0 = 0$ , so ist

$$
\lambda_0=-\frac{a_1}{2}
$$

2 die einzige Nullstelle des Polynoms und die Fundamentallösungen sind

$$
e^{\lambda_0 x} \qquad \text{und} \qquad x \cdot e^{\lambda_0 x}
$$

Somit ist die allgemeine Lösung der Differentialgleichung

$$
f''(x) + a_1 \cdot f'(x) + a_0 \cdot f(x) = 0
$$

also

$$
f(x) = c_1 \cdot e^{\lambda_0 x} + c_2 \cdot x \cdot e^{\lambda_0 x}
$$

und mit zwei Anfangsbedingungen lassen sich wieder die Koeffizienten  $c_1$  und  $c_2$  berechnen.

### **Fall**  $a_1^2 - 4a_0 < 0$

Ist  $a_1^2 - 4a_0 < 0$ , so sind die beiden Nullstellen  $\lambda_1$  und  $\lambda_2$  komplex und von der Form

$$
\lambda_{1,2} = \alpha \pm i\beta
$$
 mit  $\alpha = -\frac{a_1}{2}$  und  $\beta = \frac{\sqrt{4a_0 - a_1^2}}{2}$ 

Die beiden Fundamentallösungen sind somit  $e^{(\alpha+i\beta)x} = e^{\alpha x} (\cos(\beta x) + i \cdot \sin(\beta x))$ und  $e^{(\alpha-i\beta)x} = e^{\alpha x} (\cos(\beta x) - i \cdot \sin(\beta x))$ , und durch Linearkombination dieser beiden Lösungen – und weil sowohl der Real- wie auch der Imaginärteil der Funktion eine Lösung der Differentialgleichung ist – erhalten wir die beiden Fundametallösungen

$$
e^{\alpha x} \cdot \cos(\beta x)
$$
 und  $e^{\alpha x} \cdot \sin(\beta x)$ .

Somit ist die allgemeine Lösung der Differentialgleichung

$$
f''(x) + a_1 \cdot f'(x) + a_0 \cdot f(x) = 0
$$

in diesem Fall

$$
f(x) = c_1 \cdot e^{\alpha x} \cdot \cos(\beta x) + c_2 \cdot e^{\alpha x} \cdot \sin(\beta x)
$$

und mit zwei Anfangsbedingungen lassen sich wieder die Koeffizienten  $c_1$  und  $c_2$  berechnen.

### 10.2 Die gedämpfte harmonische Schwingung

Die gedämpfte harmonische Schwingung lässt sich durch die Differentialgleichung

$$
f''(x) + k \cdot f'(x) + \omega^2 \cdot f(x) = 0
$$

beschreiben, mit  $\omega^2 = \frac{D}{m}$  und  $k = \frac{r}{m}$ , wobei m die Masse, D die Federkonstante, und r den Reibungskoeffizienten bezeichnen.

Das entsprechende Polynom

$$
\lambda^2 + k \cdot \lambda + \omega^2
$$

hat die Nullstellen

$$
\lambda_{1,2} = \frac{-r \pm \sqrt{r^2 - 4Dm}}{2m}.
$$

Ist  $r^2 > 4Dm$ , so sind die beiden Nullstellen verschieden und reell. Zum Beispiel erhalten wir für  $r = 5$ ,  $D = 2$ ,  $m = 2$ ,  $f(0) = 0$ ,  $f'(0) = 1$ , die Lösung:

$$
f(x) = \frac{2}{3} \cdot e^{-\frac{x}{2}} - \frac{2}{3} \cdot e^{-2x}
$$

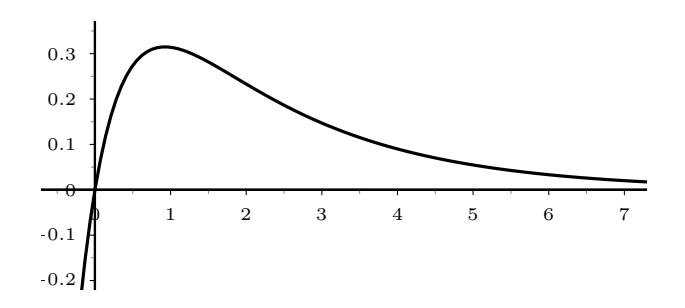

Ist $r^2=4Dm,$ so erhalten wir eine doppelte Nullstelle. Zum Beispiel erhalten wir für  $r = 4, D = 2, m = 2, f(0) = 1, f'(0) = 1$ , die Lösung:

$$
f(x) = e^{-x} + 2 \cdot x \cdot e^{-x}
$$

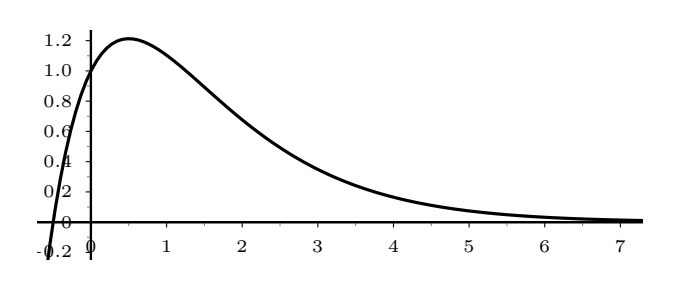

Ist schliesslich  $r^2 < 4Dm$ , so erhalten wir zwei komplexe Nullstellen. Zum Beispiel erhalten wir für  $r = 1$ ,  $D = 2$ ,  $m = 2$ ,  $f(0) = 0$ ,  $f'(0) = 1$ , die Lösung:

$$
f(x) = \frac{4}{\sqrt{15}} \cdot e^{-\frac{x}{4}} \cdot \sin\left(\frac{\sqrt{15}}{4}x\right)
$$

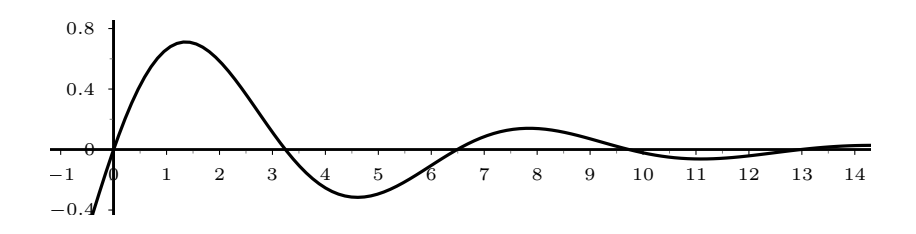

Ist die Schwingung ungedämpft, also  $r = 0$ , so erhalten wir natürlich ebenfalls komplexe Nullstellen. Zum Beispiel erhalten wir für  $r = 0$ ,  $D = 2$ ,  $m = 2$ ,  $f(0) = 1$ ,  $f'(0) = -2$ , die Lösung:

$$
f(x) = \cos(x) - 2 \cdot \sin(x)
$$

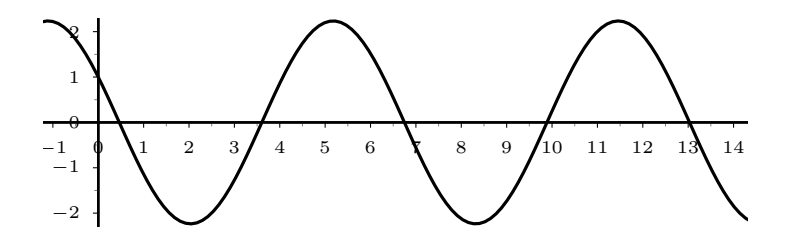

## 10.3 Potenzreihenansatz

Zum Schluss dieses Kapitels lösen wir Differentialgleichungen mit einem Potenzreihenansatz. Gegeben sei *z.B.* folgende Differentialgleichung:

$$
f'(x) = \cos(f(x)) \qquad \text{mit} \quad f(0) = 0
$$

Dazu setzen wir

$$
f(x) = (c_0 + c_1x + c_2x^2 + c_3x^3 + c_4x^4 + \ldots)
$$

und erhalten

$$
f'(x) = (c_1 + 2c_2x + 3c_3x^2 + 4c_4x^3 + \ldots)
$$

Wenn wir nun in der Potenzreihe  $cos(x)$  für x die Potenzreihe  $f(x)$  einsetzen, so können wir sukzessive die Koeffizienten  $c_0, c_1, c_2, \dots$  berechnen:

$$
c_{2n} = 0
$$
,  $c_1 = 1$ ,  $c_3 = -\frac{1}{6}$ ,  $c_5 = \frac{1}{24}$ ,  $c_7 = -\frac{61}{5040}$ ,...

Damit erhalten wir die Potenzreihe

$$
f(x) = \left(x - \frac{1}{6}x^3 + \frac{1}{24}x^5 - \frac{61}{5040}x^7 + \dots\right)
$$

welche für  $|x| < 1$  konvergiert (der Konvergenzbereich ist sogar etwas grösser).

Analog lösen wir die Differentialgleichung

$$
f'(x) = x2 + f(x)2
$$
 mit  $f(0) = 1$ 

und erhalten

$$
f(x) = (1 + x + x2 + \frac{4}{3}x3 + \frac{7}{6}x4 + \dots)
$$

welche ebenfalls für  $|x| < 1$  konvergiert.

# 11 Integrieren

### Übersicht

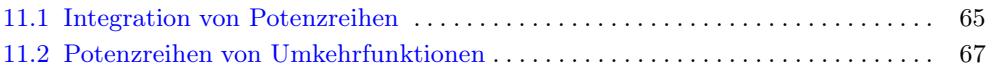

#### Voraussetzungen

*Hauptsatz der Integralrechnung*

## 11.1 Integration von Potenzreihen

Die Potenzreihe der Stammfunktion  $F(x)$  einer Potenzreihe  $f(x)$  erhalten wir, indem wir die Potenzreihe  $f(x)$  termweise integrieren.

Als Beispiel betrachten wir die Funktion

$$
\sqrt{2\pi} \cdot e^{-\frac{x^2}{2}}.
$$

Der Funktionsgraph dieser Funktion ist die sogenannte Gauss'sche Glockenkurve.

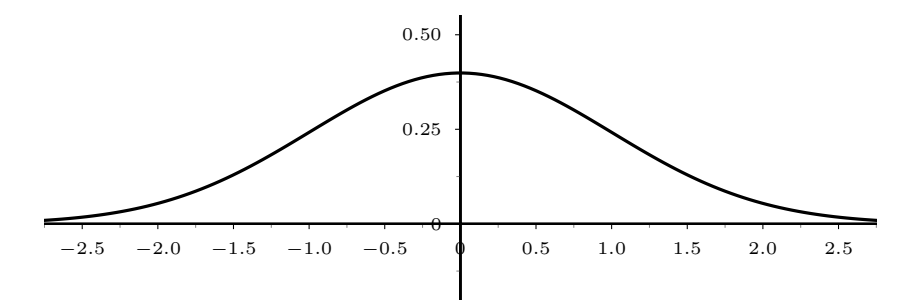

Der Funktionsgraph hat bei  $x = \pm 1$  je einen Wendepunkt und, wie sich durch Volumenintegrale zeigen lässt, gilt:

$$
\frac{1}{\sqrt{2\pi}} \cdot \int_{-\infty}^{\infty} e^{-\frac{x^2}{2}} = 1
$$

Zuerst bestimmen wir die Potenzreihe einer Stammfunktion von  $e^{-\frac{x^2}{2}}$ :

$$
\int e^{-\frac{x^2}{2}} dx = \int \exp(-\frac{x^2}{2}) dx = \int \left(1 - \frac{x^2}{1! \cdot 2^1} + \frac{x^4}{2! \cdot 2^2} - \frac{x^6}{3! \cdot 2^3} \pm \dots \right) dx =
$$

$$
\left(x - \frac{x^3}{1! \cdot 2^1 \cdot 3} + \frac{x^5}{2! \cdot 2^2 \cdot 5} - \frac{x^7}{3! \cdot 2^3 \cdot 7} + \dots + \frac{(-1)^n \cdot x^{2n+1}}{n! \cdot 2^n \cdot (2n+1)} + \dots \right)
$$

Damit lässt sich zum Beispiel mit kleinem Aufwand ein Näherungswert für folgendes Integral berechnen:

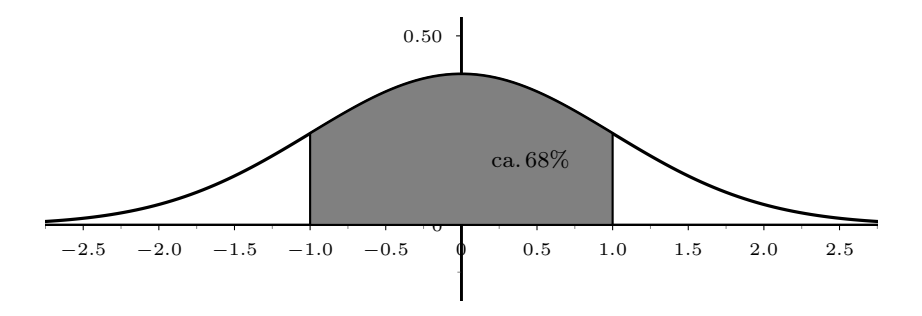

$$
\frac{1}{\sqrt{2\pi}} \cdot \int_{-1}^{1} e^{-\frac{x^2}{2}} dx = \frac{2}{\sqrt{2\pi}} \cdot \int_{0}^{1} e^{-\frac{x^2}{2}} dx \approx
$$
\n
$$
\frac{1}{\sqrt{2\pi}} \cdot \sum_{n=0}^{4} \frac{(-1)^n}{n! \cdot 2^{n-1} \cdot (2n+1)} \approx 0.6827
$$
### 11.2 Potenzreihen von Umkehrfunktionen

**arctan** Wir wissen bereits, dass gilt

$$
\arctan'(x) = \frac{1}{1+x^2} = (1-x^2+x^4-x^6\pm\ldots)
$$

und durch Integration erhalten wir:

$$
\arctan(x) = \left(x - \frac{x^3}{3} + \frac{x^5}{5} - \frac{x^7}{7} \pm \dots\right)
$$

Weil  $\tan(\frac{\pi}{4}) = 1$ , ist  $\arctan(1) = \frac{\pi}{4}$ , also

$$
\frac{\pi}{4} = \left(1 - \frac{1}{3} + \frac{1}{5} - \frac{1}{7} \pm \dots \right)
$$

 $4 \times 3 + 5 = 7$ <br>was wir bereits früher gezeigt hatten. Eine viel schneller konvergierende Reihe für  $\frac{\pi}{4}$ erhalten wir, wenn wir von  $\arctan(\frac{1}{5})$  ausgehen, wie in Knopp [1, p. 261 f.] gezeigt wird.

**arsinh** Wir wissen bereits, dass gilt

arsinh<sup>'</sup>(x) = 
$$
\frac{1}{\sqrt{1+x^2}}
$$
 =  $(1+x^2)^{-\frac{1}{2}}$ 

und durch Integration der Potenzreihe  $(1+x^2)^{-\frac{1}{2}}$  erhalten wir:

arsinh(x) = 
$$
\left(x - \frac{1}{2 \cdot 3}x^3 + \frac{1 \cdot 3}{2 \cdot 4 \cdot 5}x^5 - \ldots + (-1)^n \frac{1 \cdot 3 \cdot 5 \cdot \ldots \cdot (2n-1)}{2 \cdot 4 \cdot 6 \cdot \ldots \cdot 2n \cdot (2n+1)}x^{2n+1} + \ldots\right)
$$

**arcsin** Wir wissen bereits, dass gilt

$$
\arcsin'(x) = \frac{1}{\sqrt{1 - x^2}} = (1 - x^2)^{-\frac{1}{2}}
$$

und durch Integration der Potenzreihe  $(1 - x^2)^{-\frac{1}{2}}$  erhalten wir:

$$
\arcsin(x) = \left(x + \frac{1}{2 \cdot 3}x^3 + \frac{1 \cdot 3}{2 \cdot 4 \cdot 5}x^5 + \ldots + \frac{1 \cdot 3 \cdot 5 \cdot \ldots \cdot (2n-1)}{2 \cdot 4 \cdot 6 \cdot \ldots \cdot 2n \cdot (2n+1)}x^{2n+1} + \ldots\right)
$$

# 12 Fourier-Reihen

#### Übersicht

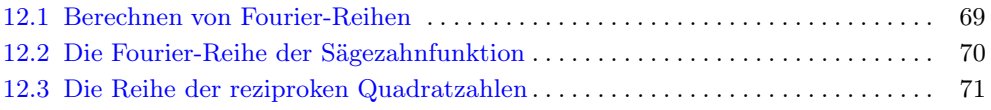

#### Voraussetzungen

*partielle Integration*

### 12.1 Berechnen von Fourier-Reihen

Eine **Fourier-Reihe** ist eine Funktion  $F(x)$  der Form

$$
F(x) = \frac{a_0}{2} + \sum_{n=1}^{\infty} a_n \cos(nx) + \sum_{n=1}^{\infty} b_n \sin(nx)
$$

Die Zahlen  $a_0, a_1, \ldots$  und  $b_1, b_2, \ldots$  heissen Koeffizienten der Fourier-Reihe. Aus der Definition folgt sofort, dass Fourier-Reihen immer 2π-periodische Funktionen sind. Um eine beliebige gegebene  $2\pi$ -periodische Funktion  $f(x)$  als Fourier-Reihe zu schreiben, nehmen wir an, die Funktion  $f(x)$  sei eine Fourier-Reihe und berechnen dann ihre Koeffizienten. Das Vorgehen ist analog zur Berechnung der Taylorreihe einer Funktion, denn auch dort nehmen wir an, die Funktion sei eine Potenzreihe und berechnen dann mit Hilfe der Ableitungen ihre Koeffizienten. Die Annahme, dass alle  $2\pi$ -periodischen Funktionen Fourier-Reihen sind, wird dadurch motiviert, dass sich alle "vernünftigen" 2π-periodischen Funktionen (auch nicht-stetige) als Fourier-Reihen schreiben lassen, beziehungsweise sich durch Fourier-Reihen approximieren lassen.

Um von einer  $2\pi$ -periodischen Funktion  $f(x)$  die Koeffizienten ihrer Fourier-Reihe zu berechnen, müssen wir zuerst etwas Vorarbeit leistn. Mit partieller Integration wird gezeigt, dass für alle  $k, n \in \mathbb{N}$  gilt:

$$
\int_{-\pi}^{\pi} \cos(kx) \cdot \cos(nx) dx = \begin{cases} 2\pi & \text{falls } n = k = 0, \\ \pi & \text{falls } n = k \text{ und } n, k \neq 0, \\ 0 & \text{falls } n \neq k. \end{cases}
$$

$$
\int_{-\pi}^{\pi} \sin(kx) \cdot \sin(nx) dx = \begin{cases} 0 & \text{falls } n = k = 0, \\ \pi & \text{falls } n = k \text{ und } n, k \neq 0, \\ 0 & \text{sonst.} \end{cases}
$$

$$
\int_{-\pi}^{\pi} \sin(kx) \cdot \cos(nx) dx = 0
$$

Daraus folgt sofort, das für Funktionen  $F(x)$  der Form

$$
F(x) = \frac{a_0}{2} + \sum_{n=1}^{\infty} a_n \cos(nx) + \sum_{n=1}^{\infty} b_n \sin(nx)
$$

für die Koeffizienten  $a_n$  und  $b_n$  gilt:

$$
a_n = \frac{1}{\pi} \int_{-\pi}^{\pi} F(x) \cdot \cos(nx) dx \quad \text{bzw.} \quad b_n = \frac{1}{\pi} \int_{-\pi}^{\pi} F(x) \cdot \sin(nx) dx.
$$

#### 12.2 Die Fourier-Reihe der Sägezahnfunktion

Als Beispiel berechnen wir die Fourier-Reihe der Sägezahnfunktion: Gegeben sei die 2π-periodische Funktion  $s(x)$  welche für x-Werte im Intervall  $[-\pi, \pi]$  mit der Funktion x übereinstimmt.

Die Funktion  $s(x)$  ist ungerade und somit verschwinden alle Koeffizienten  $a_n$ . Die Koeffizienten  $b_n$  der Fourier-Reihe von  $s(x)$  sind:

$$
b_n = \begin{cases} -\frac{2}{n} & \text{falls } n \text{ gerade,} \\ \frac{2}{n} & \text{falls } n \text{ ungerade.} \end{cases}
$$

Die Fourier-Reihe von  $s(x)$  ist also

$$
S(x) = 2 \cdot \sum_{n=1}^{\infty} \frac{(-1)^{n+1}}{n} \sin(nx).
$$

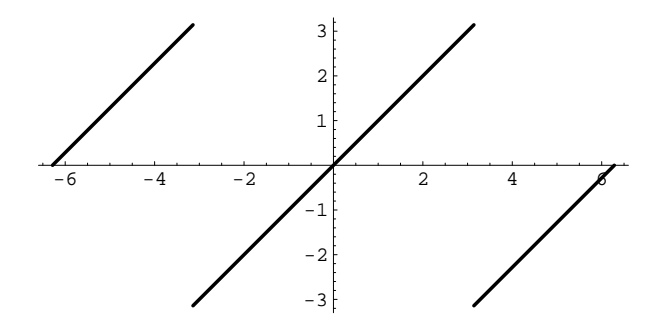

Die folgende Graphik zeigt den Funktionsgraphen von  $s(x)$  zusammen mit den Funktionsgraphen  $2 \cdot \sum_{n=1}^{N} \frac{(-1)^{n+1}}{n} \sin(nx)$  für  $N = 1, 2, 3, 10, 50$ .

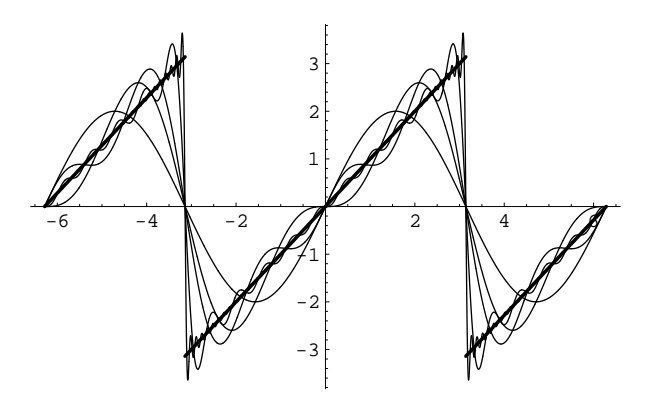

Da gilt  $S(\frac{\pi}{2}) = 2 \cdot (1 - \frac{1}{3} + \frac{1}{5} - \frac{1}{7} \pm ...) = \frac{\pi}{2}$ , erhalten wir

$$
\frac{\pi}{4} = \left(1 - \frac{1}{3} + \frac{1}{5} - \frac{1}{7} \pm \dots \right)
$$

was wir bereits zweimal bewiesen haben.

## 12.3 Die Reihe der reziproken Quadratzahlen

Als letztes Beispiel berechnen wir eine Fourier-Reihe, welche uns ermöglicht die Reihe ∞  $n=1$ <br>Sei also  $g(x)$  die 2π-periodische Funktion welche für x-Werte im Intervall [−π, π] mit  $\frac{1}{n^2}$  zu berechnen. Dazu betrachten wir die Funktion  $x^2$  auf dem Intervall  $[-\pi, \pi]$ . der Funktion  $x^2$  übereinstimmt. Wir suchen die Fourier-Reihe  $G(x)$  der Funktion  $g(x)$ . Die Funktion  $g(x)$  ist gerade und somit sind alle  $b_n$  gleich 0. Für die  $a_n$ 's gilt:

$$
a_0 = \frac{1}{\pi} \int_{-\pi}^{\pi} x^2 dx = \frac{1}{\pi} \cdot \frac{2\pi^3}{3} = \frac{2\pi^2}{3}
$$

und für  $n \geq 1$  erhalten wir

$$
a_n = \begin{cases} \frac{4}{n^2} & \text{falls } n \text{ gerade,} \\ -\frac{4}{n^2} & \text{falls } n \text{ ungerade.} \end{cases}
$$

Die Fourier-Reihe von  $q(x)$  ist also

$$
G(x) = \frac{\pi^2}{3} + \sum_{n=1}^{\infty} (-1)^n \frac{4}{n^2} \cos(nx).
$$

Weil  $G(x)$  auf dem Intervall  $[-\pi, \pi]$  mit der Funktion  $x^2$  übereinstimmt, ist  $G(\pi) = \pi^2$ , also

$$
\frac{\pi^2}{3} + 4 \cdot \sum_{n=1}^{\infty} \frac{1}{n^2} = \pi^2
$$

und nach einfacher Umformung erhält man:

$$
\sum_{n=1}^{\infty} \frac{1}{n^2} = \frac{\pi^2}{6}.
$$

Ebenso lassen sich, mit Hilfe der Fourier-Reihen der Funktionen  $x^4$ ,  $x^6$ , *et cetera* die Reihen  $\sum_{n=1}^{\infty} \frac{1}{n^4}$ ,  $\sum_{n=1}^{\infty} \frac{1}{n^6}$ , *et cetera* berechnen — nicht aber die Reihen für ungerade Potenzen. Denn wenn wir zum Beispiel die Fourier-Reihe der Funktion  $x^3$  berechnen und diese an der Stelle $\frac{\pi}{2}$ auswerten, so erhalten wir

$$
\sum_{n=0}^{\infty} (-1)^n \cdot \frac{1}{(2n+1)^3} = \frac{\pi^3}{32}
$$

und ähnliche Formeln erhalten wir mit den Fourier-Reihen der Funktionen $x^5,\,x^7,\,et$ *cetera* für die Reihen <sup>∞</sup>  $\sum_{n=0}^{\infty}(-1)^n \cdot \frac{1}{(2n+1)^5}$ ,  $\sum_{n=0}^{\infty}(-1)^n \cdot \frac{1}{(2n+1)^7}$ , *et cetera.* 

Bemerkung: Nach Knopp [1, p. 246] haben sich Jakob und Johann BERNOULLI aufs äusserste bemüht um die Summe der Reihe  $\sum_{n=1}^{\infty} \frac{1}{n^2}$  zu finden. Ersterer hat die Lösung des Problems nicht mehr erlebt, die erst durch Leonhard EULER im Jahre 1735 gefunden und in seinem Werk *De summis serierum reciprocarum* publiziert wurde.

# Literaturverzeichnis

[1] Konrad Knopp*, Theorie and Anwendung der unendlichen Reihen,* [Die Grundlehren der mathematischen Wissenschaften, Band 2]*,* Springer-Verlag*,* Berlin*,* 1947 (erste Aufglage 1921).

### Index

Archimedes, 41 Arcuscosinus arccos, <sup>43</sup> Arcussinus arcsin, <sup>43</sup> Areacosinus-Hyperbolicus arcosh, <sup>39</sup> Areasinus-Hyperbolicus arsinh, <sup>39</sup>

Bürgi, Jost, 29 Bernoulli, Jakob, 70 Bernoulli, Johann, 70 Binomialkoeffizienten, 24 Briggs, Henry, 29

Cosinus, 41 Cosinus Hyperbolicus, 38

Differentialquotient, 51 Differenzenquotient, 51 Dreiecks-Zahlen, 5

Euler'sche Zahl, 32 Euler, Leonhard, 70

Fibonacci-Zahlen, 6, 8 Folge rekursiv definiert, 7 divergent, 15 konvergent, 15 Fourier-Reihe, 67

Gauss'sche Glockenkurve, 63

Limes, 47 Logarithmus natürlicher, 33 Briggs, 29 zur Basis 10, <sup>28</sup> Pascal'sches Dreieck, 23

Pascal, Blaise, 23 Polynom, 2 Potenzreihe, 1  $(1 + z)^r$ , 27  $arcsin'(z)$ , 55  $arcsin(z)$ , 65  $arctan(z)$ , 65  $arsinh'(z)$ , 55  $arsinh(z)$ , 65  $\cos(z)$ , 40 cosh(*z*), <sup>37</sup>  $\exp(z)$ , 31 geo(*z*), <sup>3</sup>  $ln(1 + z)$ , 33  $arctan'(z)$ , 55  $\sin(z)$ , 40  $\sinh(z)$ , 37 Koeffizienten, 1

Reihe, 1 divergent, 15

Sinus, 41 Sinus Hyperbolicus, 38

konvergent, 15